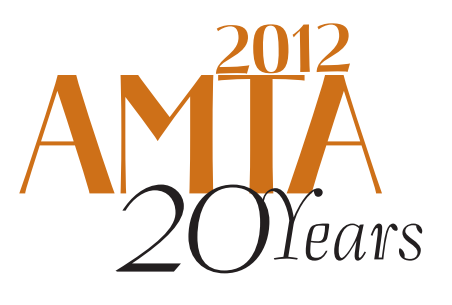

#### The Tenth Biennial Conference of the Association for Machine Translation in the Americas

⊕

# Open Source Statistical Machine Translation

University of Edinburgh Philipp Koehn

University of Edinburgh Hieu Hoang

SAN DIEGO, CA<br>Octoper 28- November 1, 2012

⊕

♠

If you are interested in open-source machine translation but lack hands-on experience, this is the tutorial for you!

We will start with background knowledge of statistical machine translation and then walk you through the process of installing and running an SMT system. We will show you how to prepare input data, and the most efficient way to train and use your translation systems. We shall also discuss solutions to some of the most common issues that face LSPs when using SMT, including how to tailor systems to specific clients, preserving document layout and formatting, and efficient ways of incorporating new translation memories.

Previous years' participants have included software engineers and managers who need to have a detailed understanding of the SMT process. This is a fast-paced, hands-on tutorial that will cover the skills you need to get you up and running with open-source SMT.

The teaching will be based on the Moses toolkit, the most popular open-source machine translation software currently available. No prior knowledge of MT is necessary, only an interest in it. A laptop is required for this tutorial, and you should have rudimentary knowledge of using the command line on Windows or Linux.

#### **Presenters**

- Philipp Koehn, PhD, Professor for Machine Translation at the University of Edinburgh.
- Hieu Hoang, PhD, Research Assistant in the Machine Translation group at the University of Edinburgh

## **MOSES**

### Machine Translation with Open Source Software

Philipp Koehn and Hieu Hoang

1 November 2012

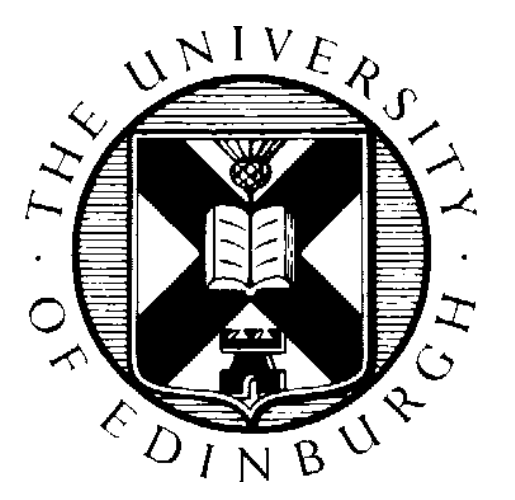

### **Outline**

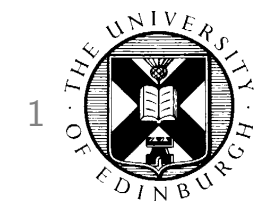

- 09:30-10:00 Introduction
- 10:00-11:00 Hands-on Session you will need a laptop
- 11:00-11:30 Break
- 11:30-12:30 Advanced Topics

### **Basic Idea**

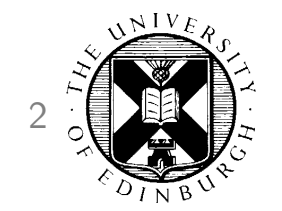

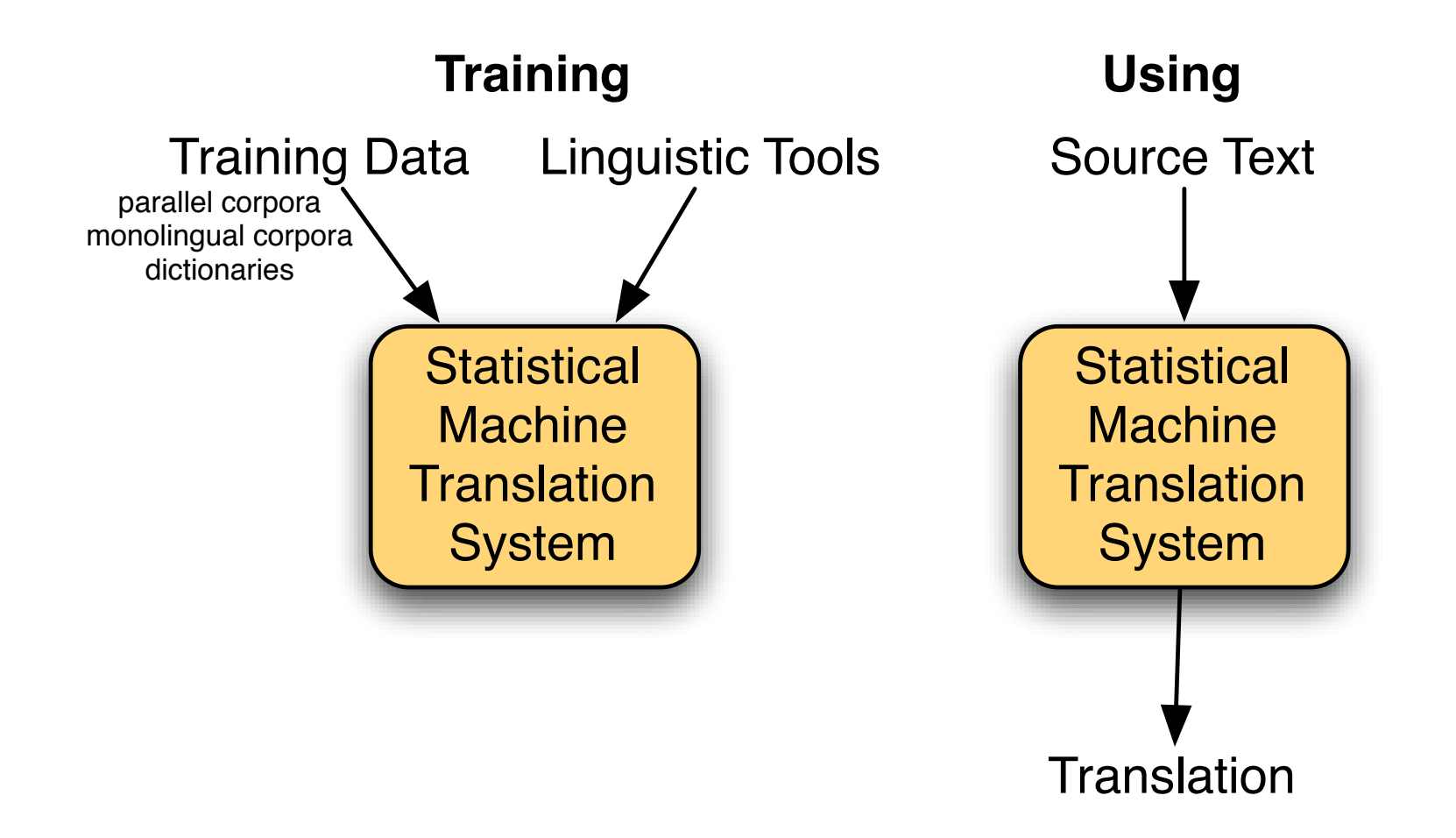

### **Statistical Machine Translation History**

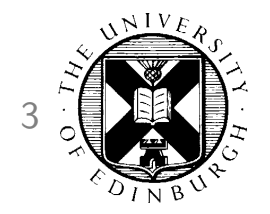

#### around 1990

Pioneering work at IBM, inspired by success in speech recognition

#### 1990s

Dominance of IBM's word-based models, support technologies

#### early 2000s

Phrase-based models

#### late 2000s

Tree-based models

### **Moses History**

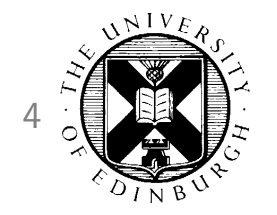

- 2002 Pharaoh decoder, precursor to Moses (phrase-based models)
- 2005 Moses started by Hieu Hoang and Philipp Koehn (factored models)
- 2006 JHU workshop extends Moses significantly
- since late 2006 Funding by EU projects EuroMatrix, EuroMatrixPlus
- 2009 Tree-based models implemented in Moses
- 2012 MosesCore project. Full-time staff to maintain and enhance Moses

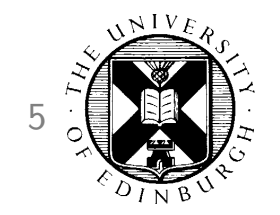

#### Moses in Academia

- Built by academics, for academics
- Reference implementation of state of the art
	- researchers develop new methods on top of Moses
	- developers re-implement published methods
	- used by other researchers as black box
- Baseline to beat
	- researchers compare their method against Moses

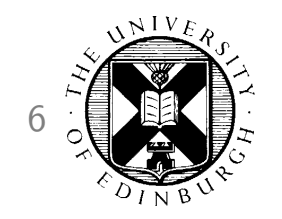

## **Developer Community**

- Main development at University of Edinburgh, but also:
	- Fondazione Bruno Kessler (Italy)
	- Charles University (Czech Republic)
	- DFKI (Germany)
	- RWTH Aachen (Germany)
	- others...
- Code shared on github.com
- Main forum: support and developer mailing lists
- Main event: Machine Translation Marathon (next: 2013, Prague)
	- annual open source convention
	- presentation of new open source tools
	- hands-on work on new open source projects
	- summer school for statistical machine translation

## **Open Source Components**

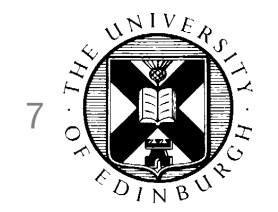

- Moses distribution uses external open source tools
	- $-$  word alignment: GIZA $++$ , MGIZA, Berkeley aligner
	- language model: srilm, irstlm, randlm
	- scoring: BLEU, TER, METEOR
- Other useful tools
	- sentence aligner
	- syntactic parsers
	- part-of-speech taggers
	- morphological analyzers

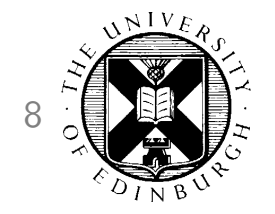

## **Other Open Source MT Systems**

- **Joshua** Johns Hopkins University http://joshua.sourceforge.net/
- CDec University of Maryland http://cdec-decoder.org/
- Jane RWTH Aachen http://www-i6.informatik.rwth-aachen.de/jane/
- Very similar technology
	- $-$  Joshua implemented in Java, others in  $C++$
	- Joshua and Jane support only tree-based models
	- Phrasal supports only phrase-based models
- Open sourcing tools increasing trend in NLP research

### **Moses in Industry**

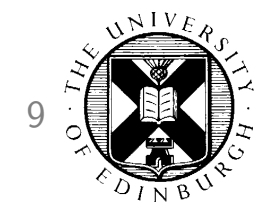

- Distributed with LGPL free to use
- Competitive with commercial SMT solutions (Language Weaver, Google, ...)
- But:
	- not easy to use
	- requires significant expertise for optimal performance
	- integration into existing workflow not straight-forward

### Case Studies **10** 10

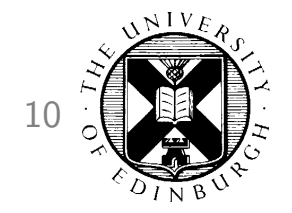

#### European Commission —

uses Moses in-house to aid human translators

#### Autodesk —

showed productivity increases in translating manuals when post-editing output from a custom-build Moses system

#### Systran —

developed statistical post-editing using Moses

#### Asia Online —

offers translation technology and services based on Moses

#### Many others ...

World Trade Organisation, Adobe, Symantec, WIPO, Sybase, Safaba

### **Phrase-Based Model** 11

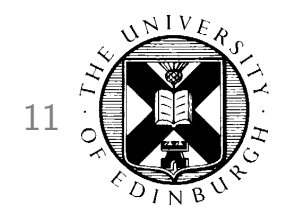

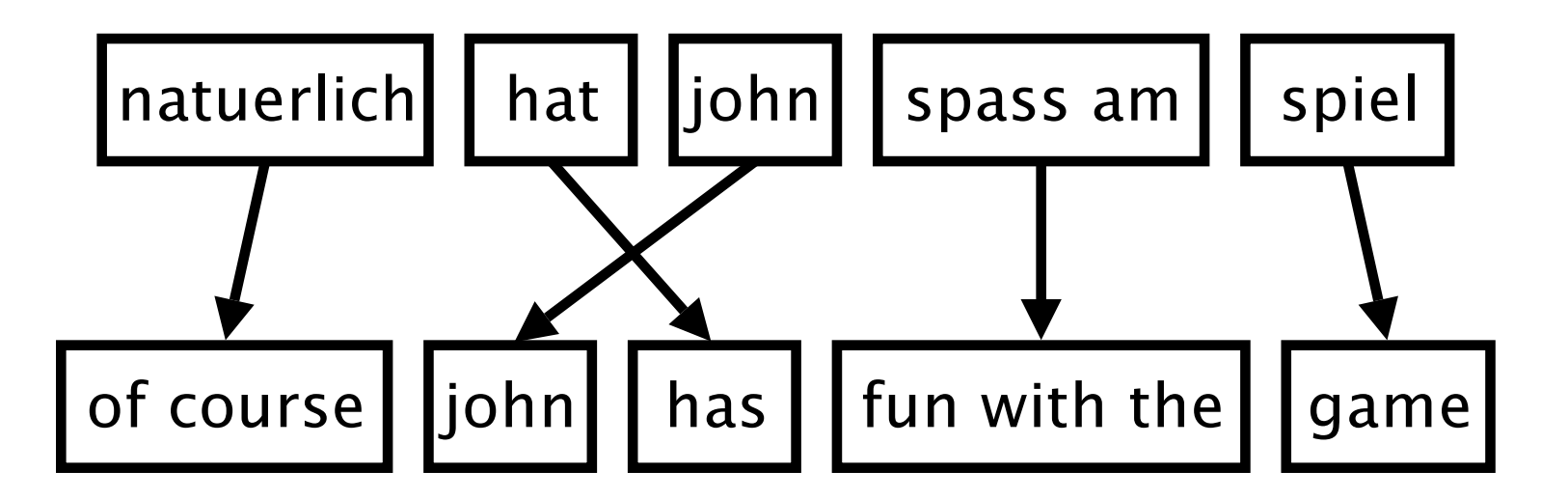

- Foreign input is segmented in phrases
- Each phrase is translated into English
- Phrases are reordered

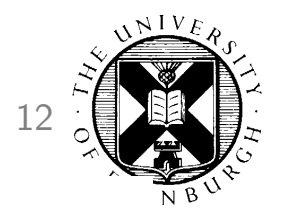

### **Phrase Translation Options** 12

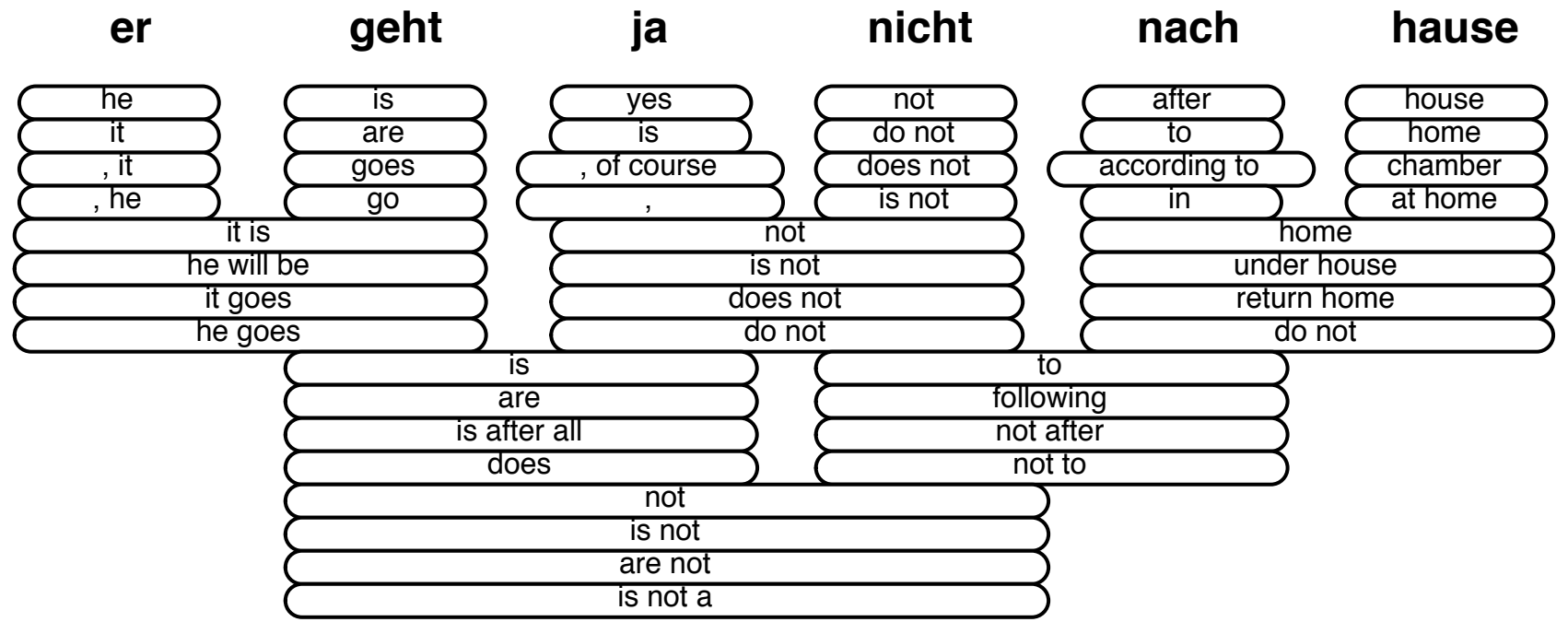

• Many translation options to choose from

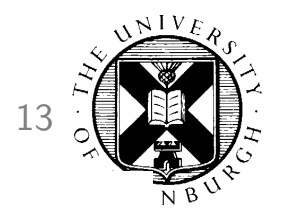

### **Phrase Translation Options** 13

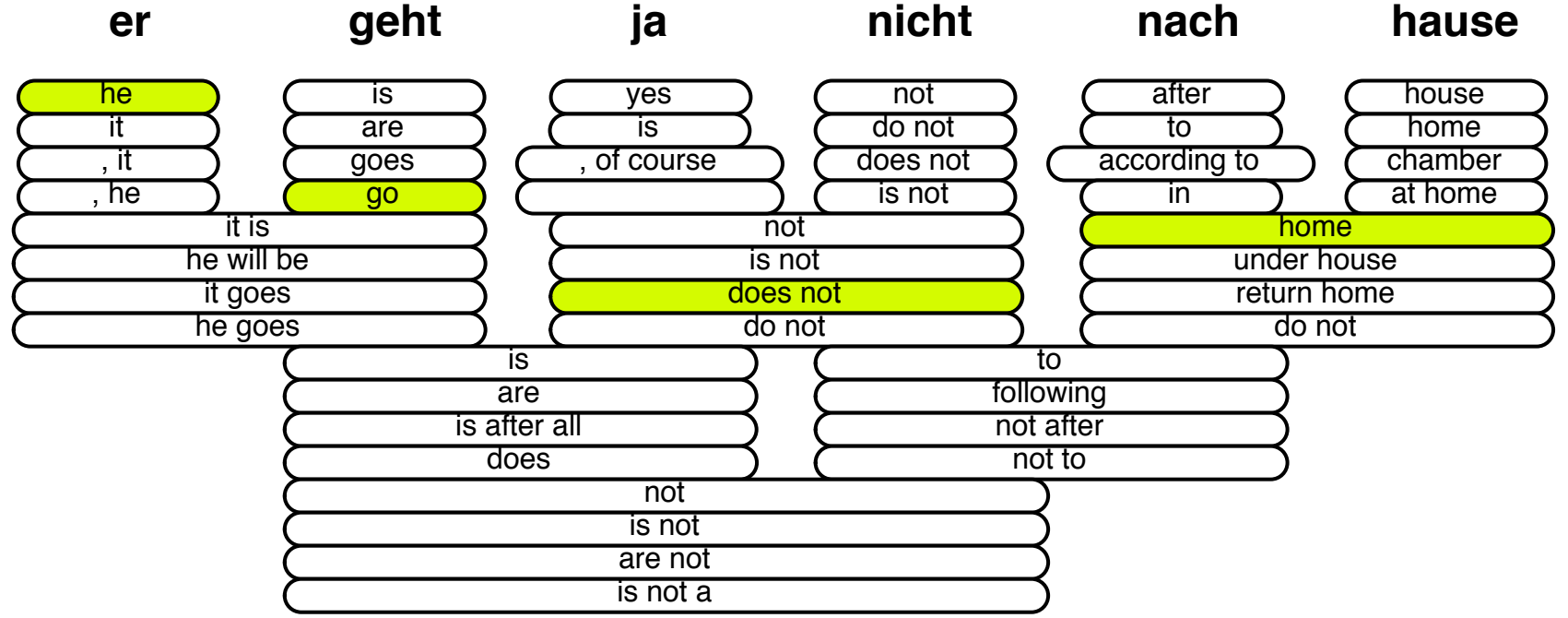

- The machine translation decoder does not know the right answer
	- picking the right translation options
	- arranging them in the right order
- $\rightarrow$  Search problem solved by heuristic beam search

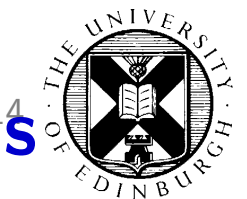

### **Decoding: Precompute Translation Options**

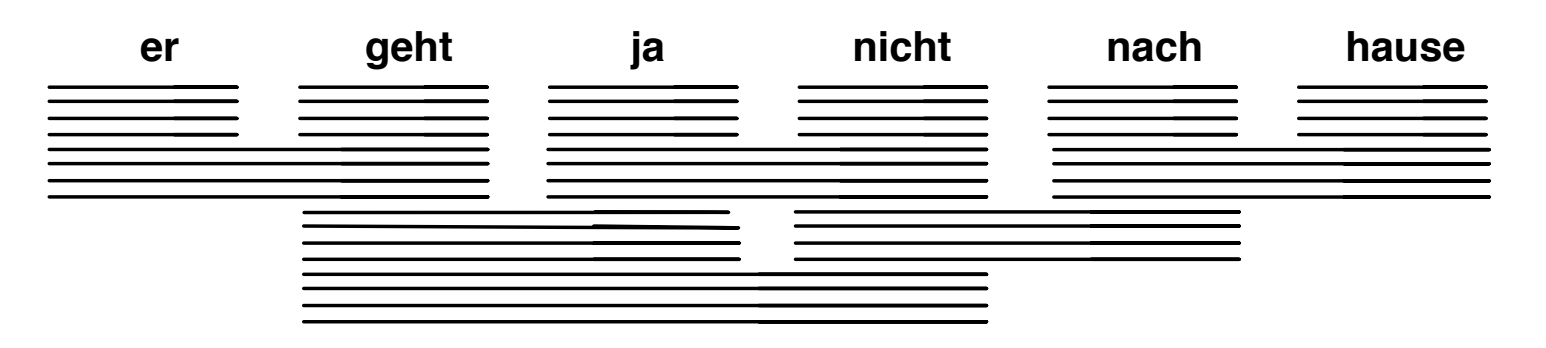

#### consult phrase translation table for all input phrases

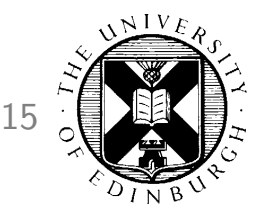

### Decoding: Start with Initial Hypothesis<sup>15</sup>

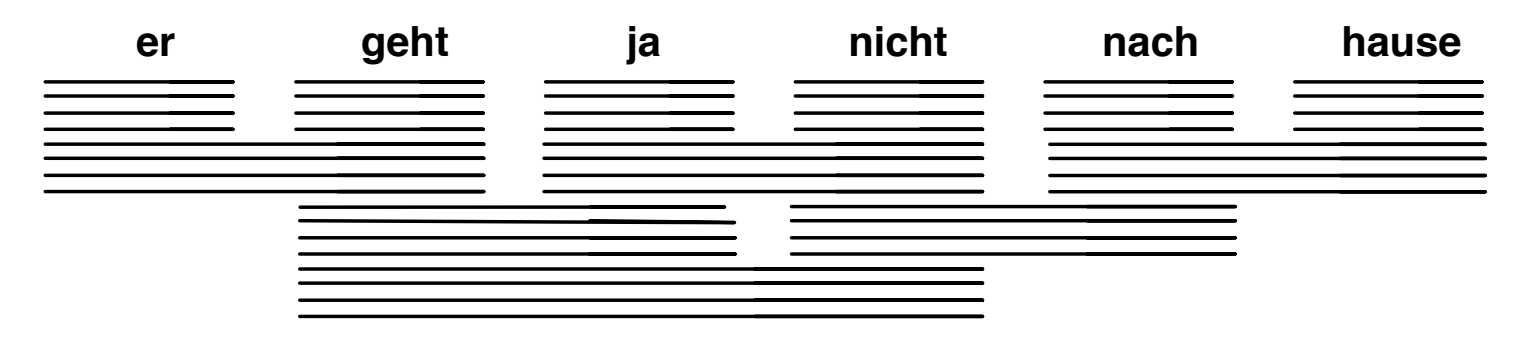

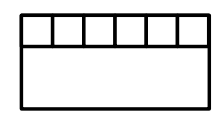

#### initial hypothesis: no input words covered, no output produced

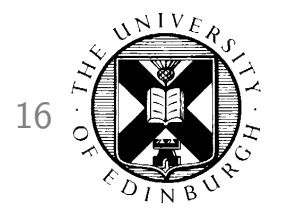

### Decoding: Hypothesis Expansion 16

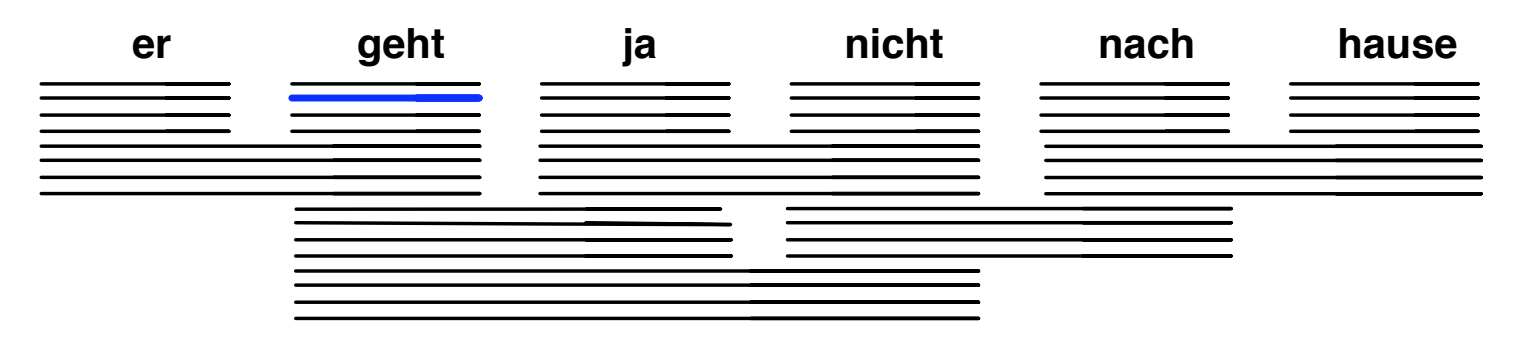

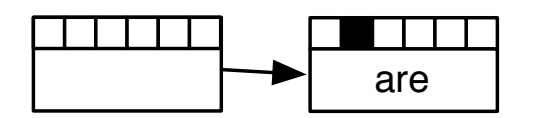

#### pick any translation option, create new hypothesis

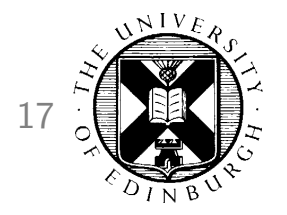

### Decoding: Hypothesis Expansion 17

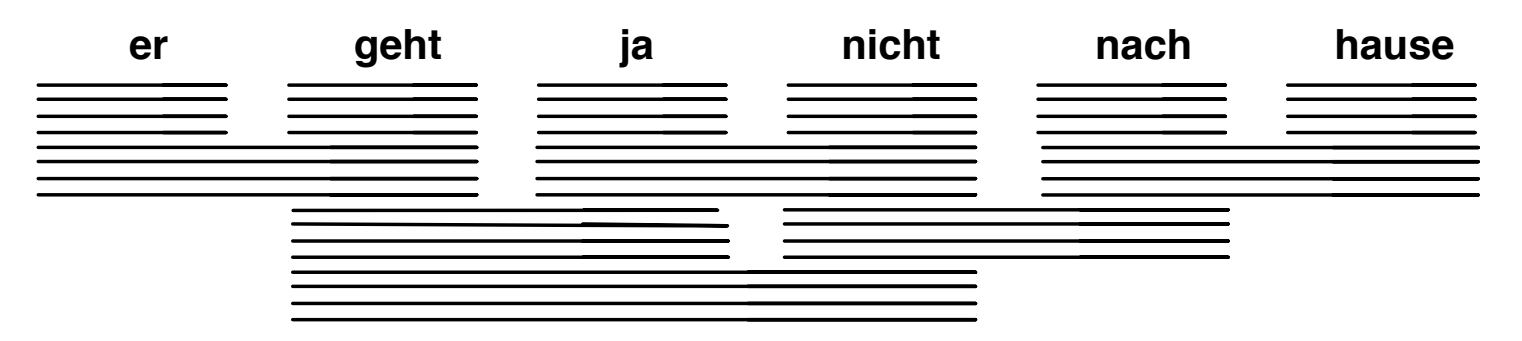

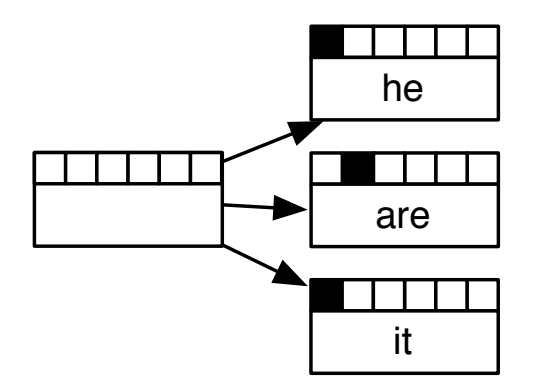

#### create hypotheses for all other translation options

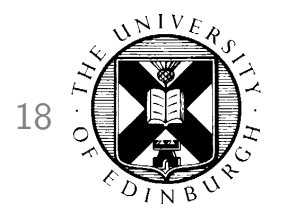

### Decoding: Hypothesis Expansion 18

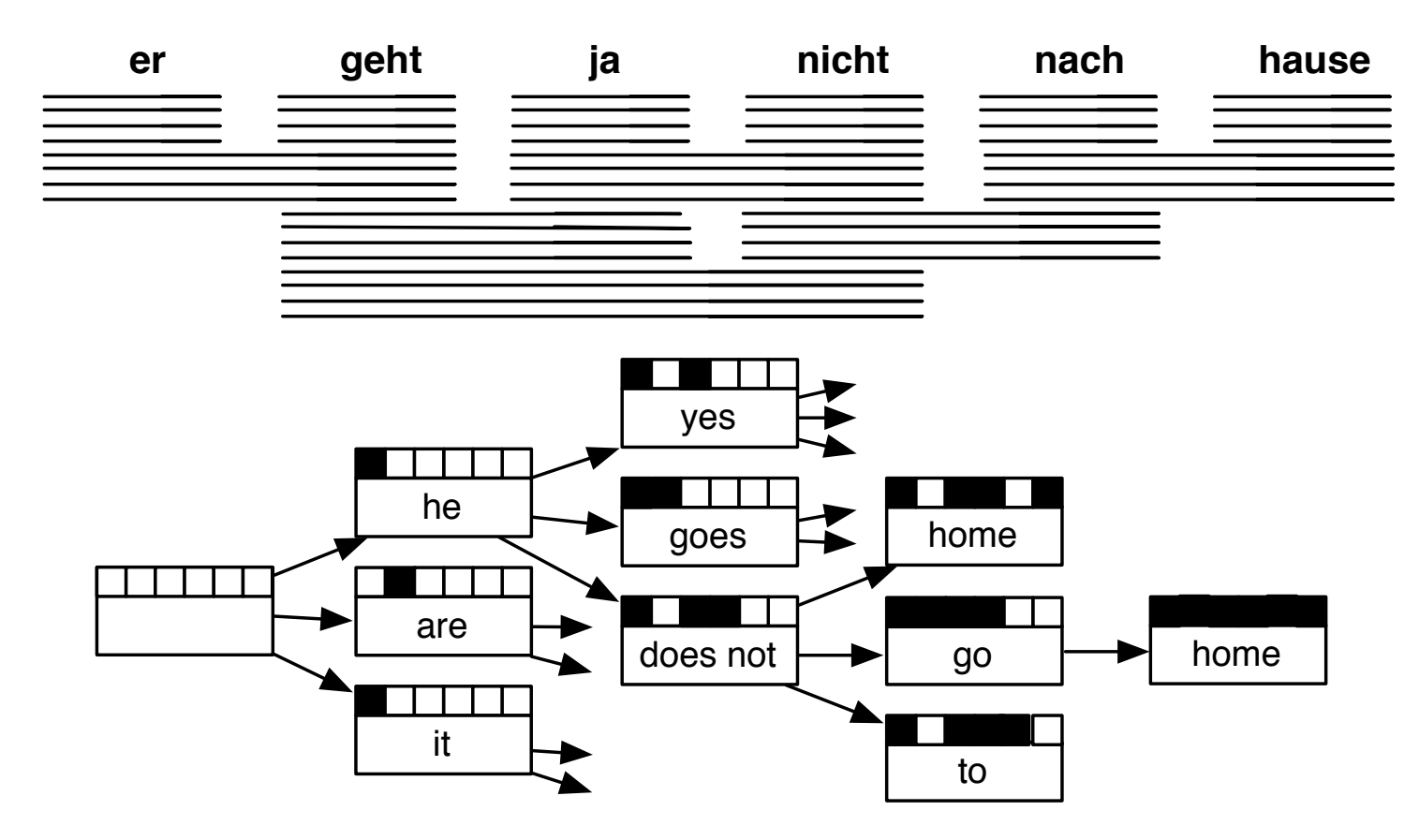

#### also create hypotheses from created partial hypothesis

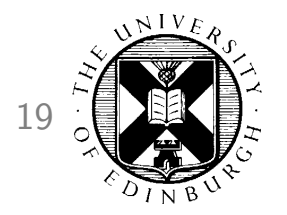

### **Decoding: Find Best Path**

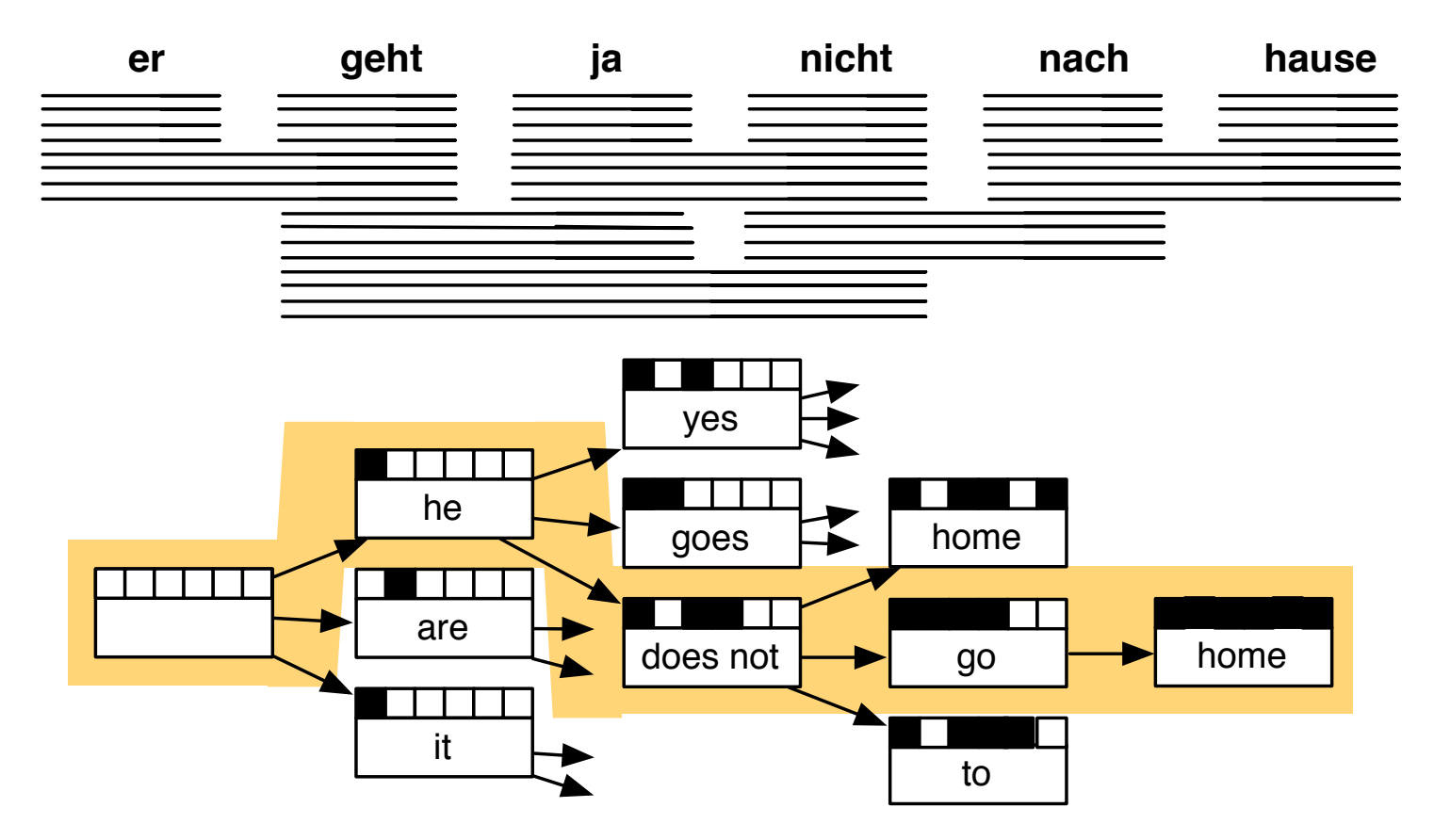

#### backtrack from highest scoring complete hypothesis

### Computational Complexity 20

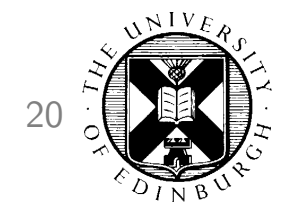

- The suggested process creates exponential number of hypothesis
- Reduction of search space: pruning
- $\rightarrow$  Decoder may not find the model-best translation

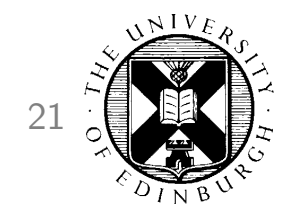

#### Factored Represention 21

• Factored represention of words

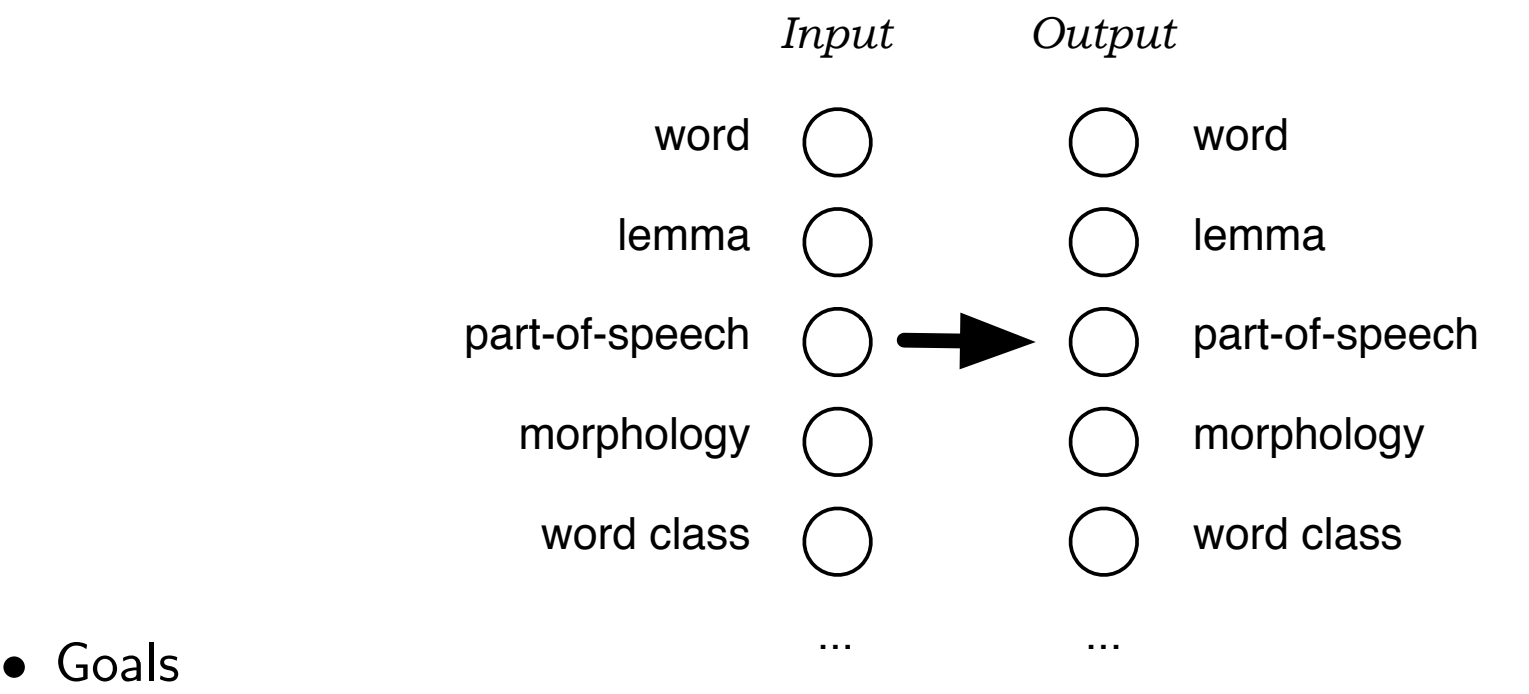

- - generalization, e.g. by translating lemmas, not surface forms
	- richer model, e.g. using syntax for reordering, language modeling)

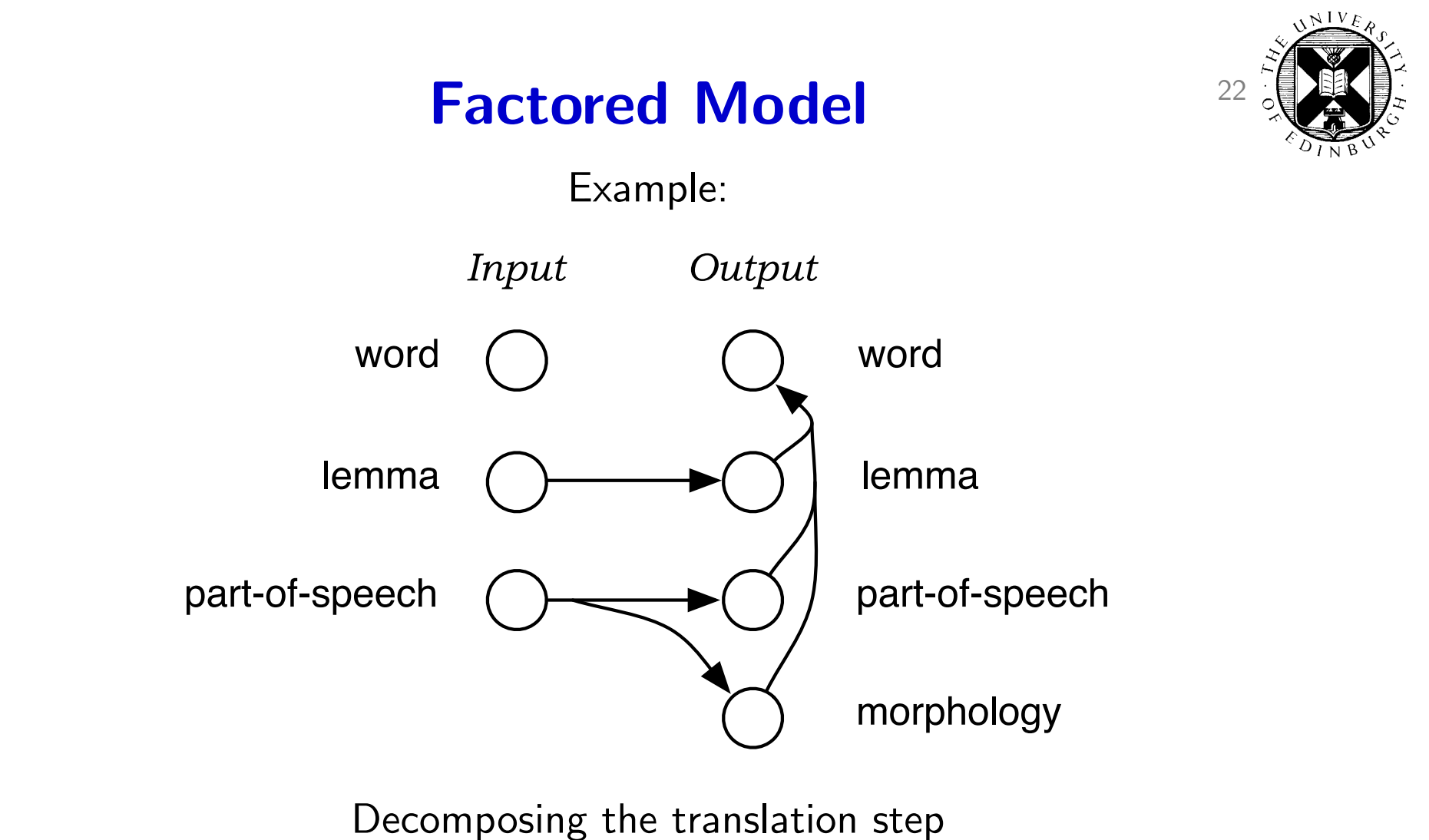

Translating lemma and morphological information more robust

### Syntax Models 23

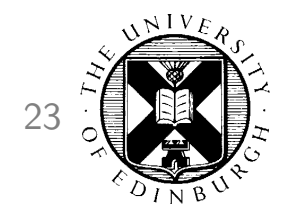

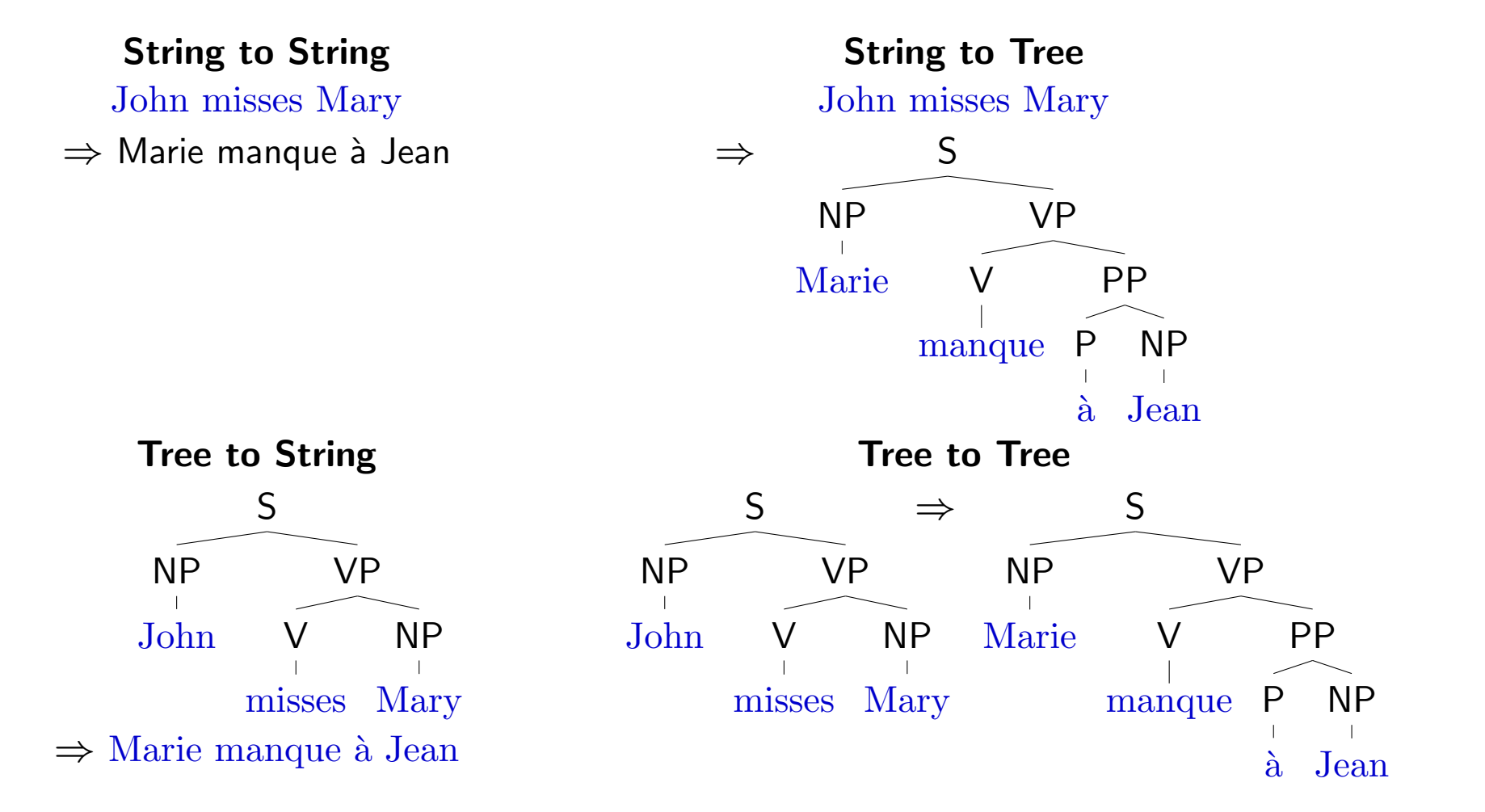

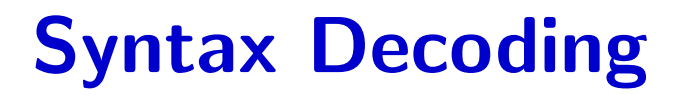

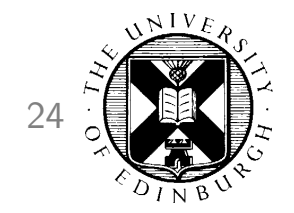

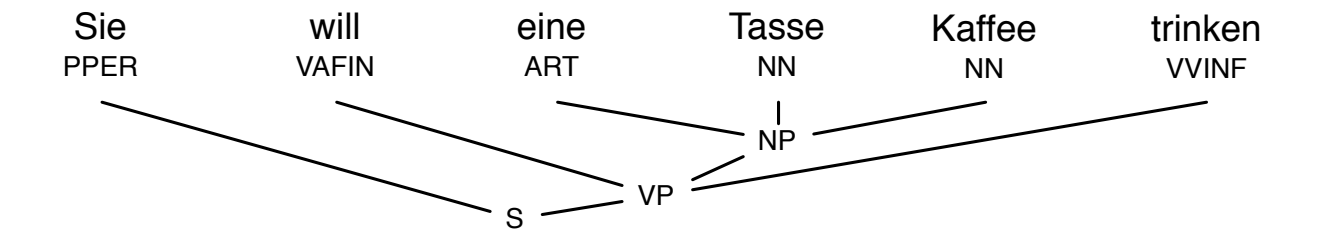

#### **Syntax Decoding**

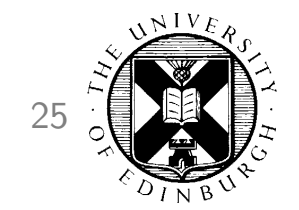

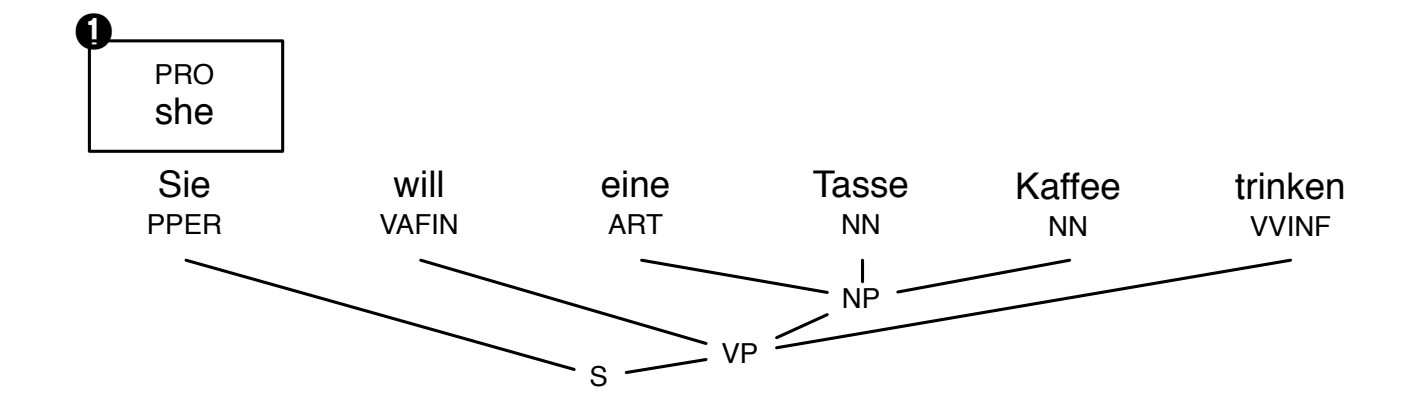

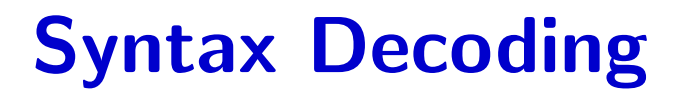

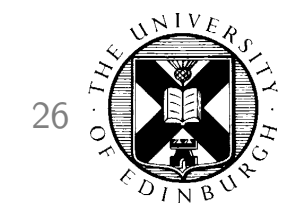

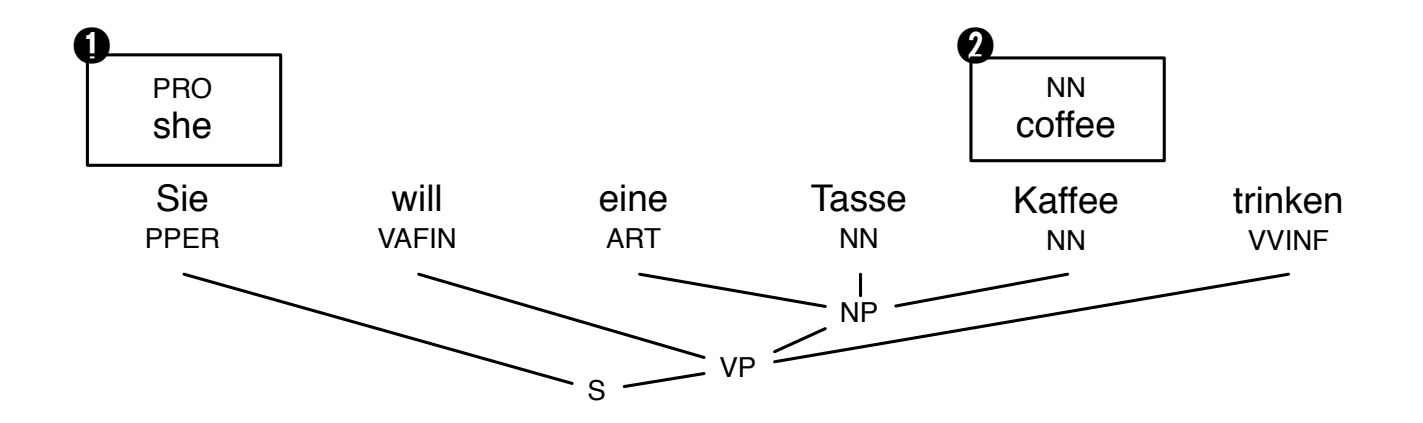

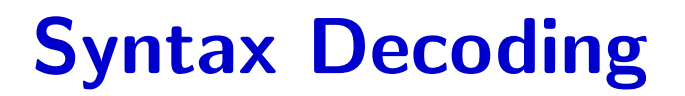

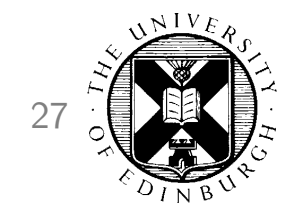

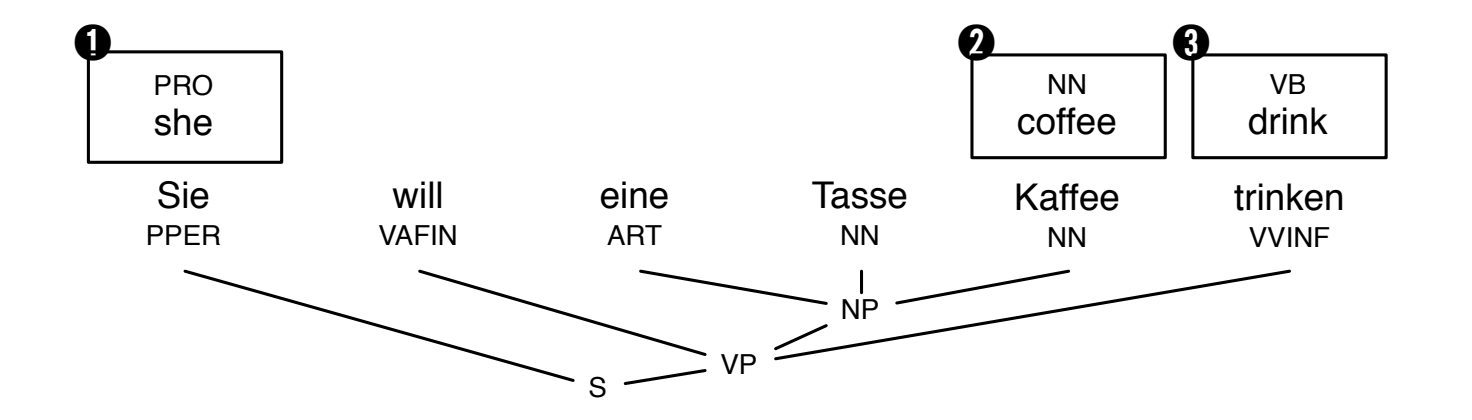

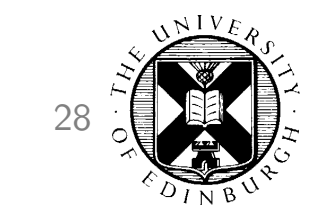

#### **Syntax Decoding**

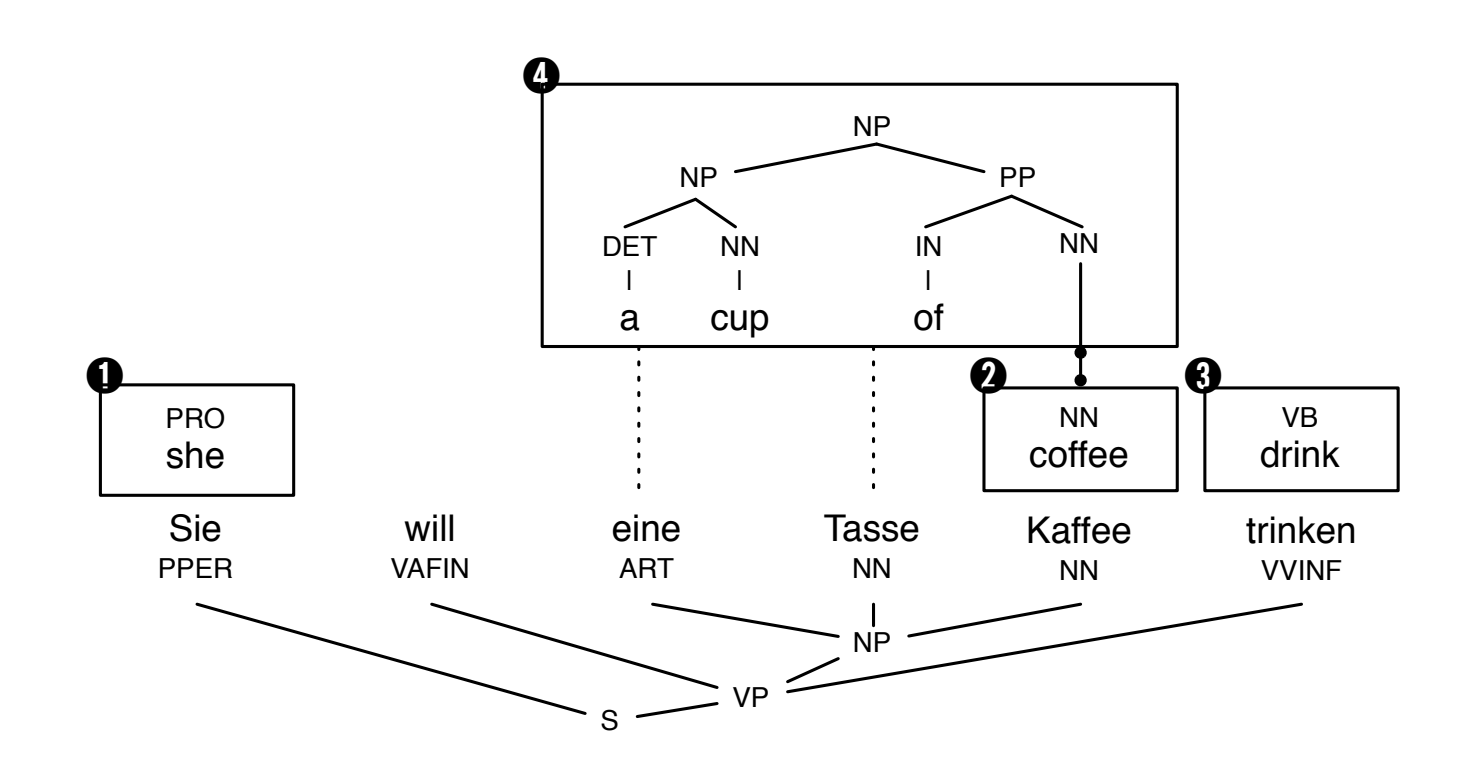

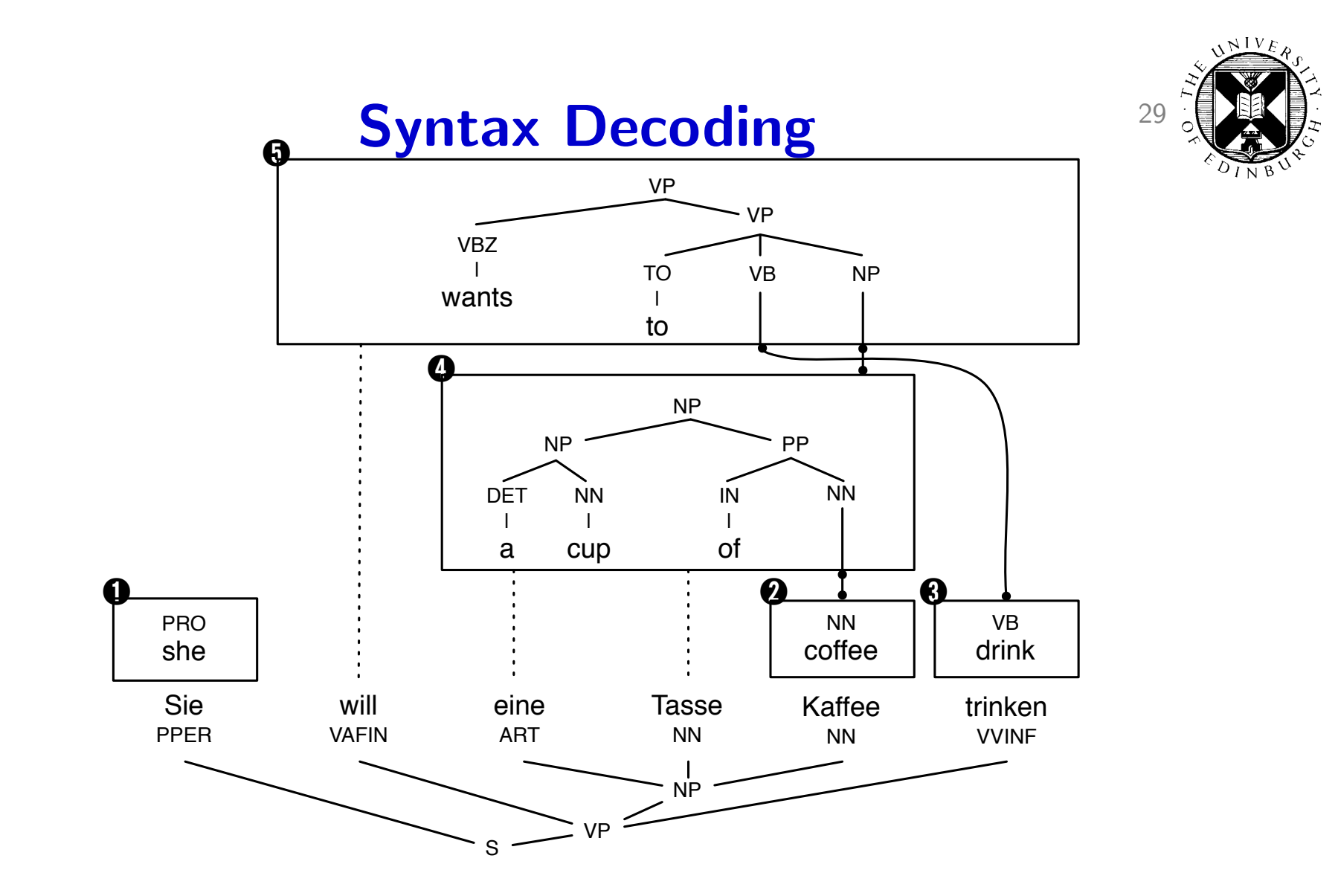

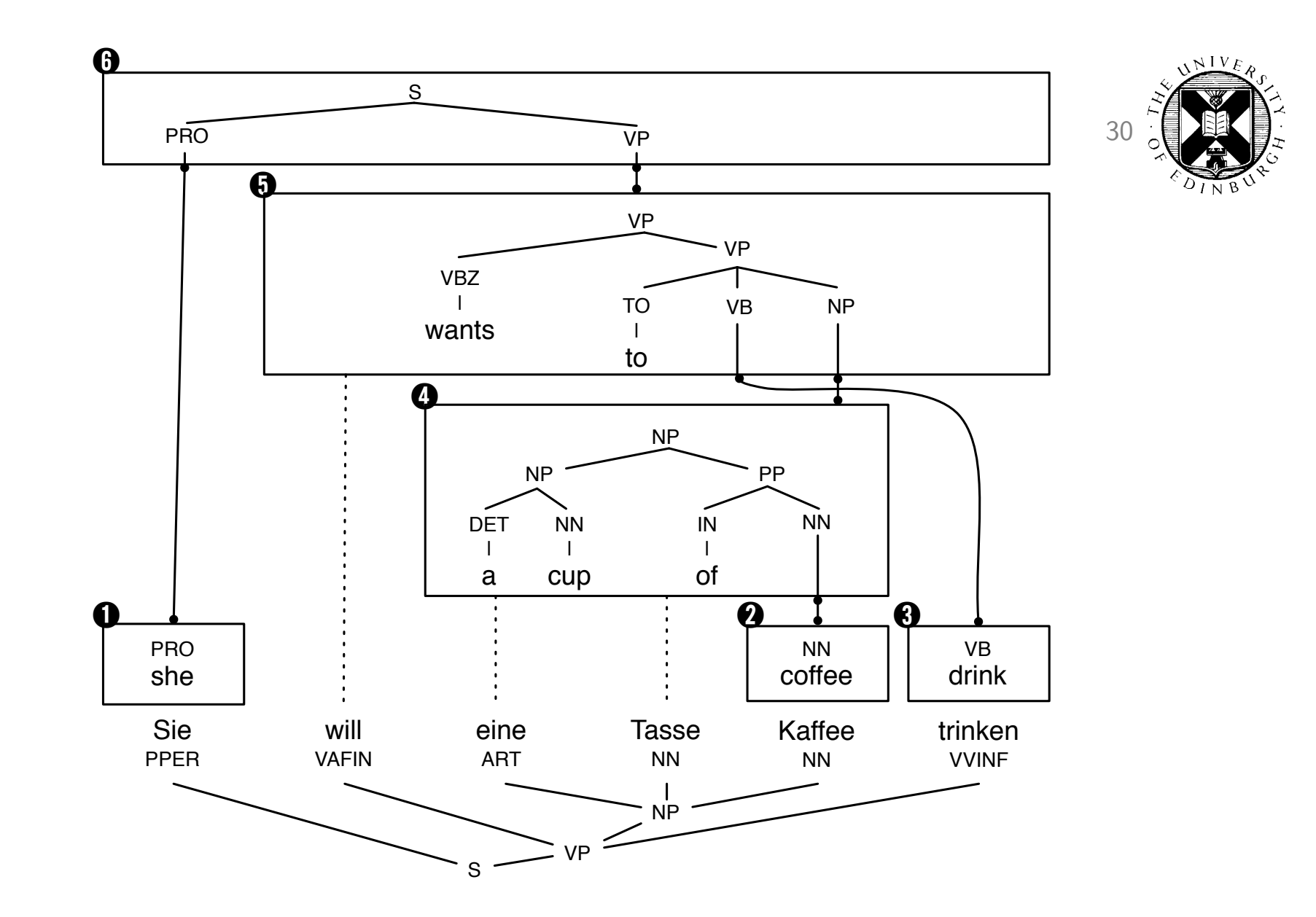

### Advanced Features 31

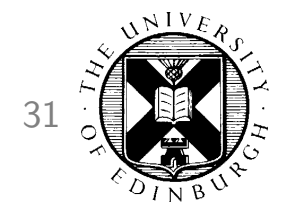

#### • How do I get started?

- Experiment Management System
- Faster Training
- Faster Decoding
- Moses Server
- Data and domain adaptation
- Instructions to decoder
- Input formats
- Output formats
- Translation models

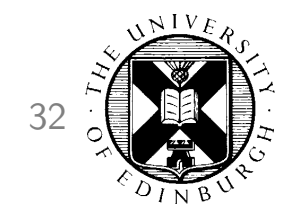

### How do I get started?  $32$

- Collect your data
	- Parallel data
	- Translation memories
	- Open-sourced data, eg. Europarl, UN, TAUS Data Association
	- Monolingual data
- Set up Moses
	- Download source code for Moses, GIZA++, MGIZA
	- Compile, install
	- More info: http://www.statmt.org/moses/
	- Prepackaged Moses: Precision Tools, MacPorts, Debian packages, M4Loc

### How do I get started? 33

Execute a lot of scripts

```
tokenize < corpus.en > corpus.en.tok
lowercase < corpus.en.tok > corpus.en.lc
...
mert.perl ....
moses ...
mteval-v13.pl ...
```
Change a part of the process, execute everything again

```
tokenize < corpus.en > corpus.en.tok
lowercase < corpus.en.tok > corpus.en.lc
...
mert.perl ....
moses ...
mteval-v13.pl ...
```
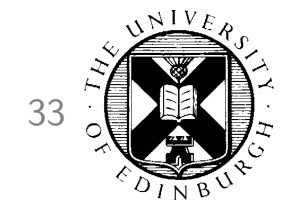
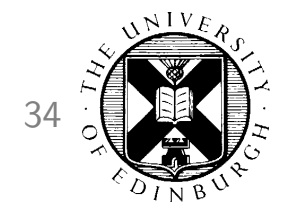

- How do I get started?
- Experiment Management System
- Faster Training
- Faster Decoding
- Moses Server
- Data and domain adaptation
- Instructions to decoder
- Input formats
- Output formats
- Translation models

## Experiment Management System <sup>35</sup>

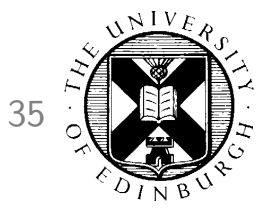

- One configuration file for all settings: record of all experimental details
- Scheduler of individual steps in pipeline
	- automatically keeps track of dependencies
	- runs on single machine, multi-core machine, GridEngine cluster
	- parallel execution
	- crash detection
	- automatic re-use of prior results
- Fast to use
	- set up a new experiment in minutes
	- set up a variation of an experiment in seconds
- Disadvantage not all Moses features are integrated

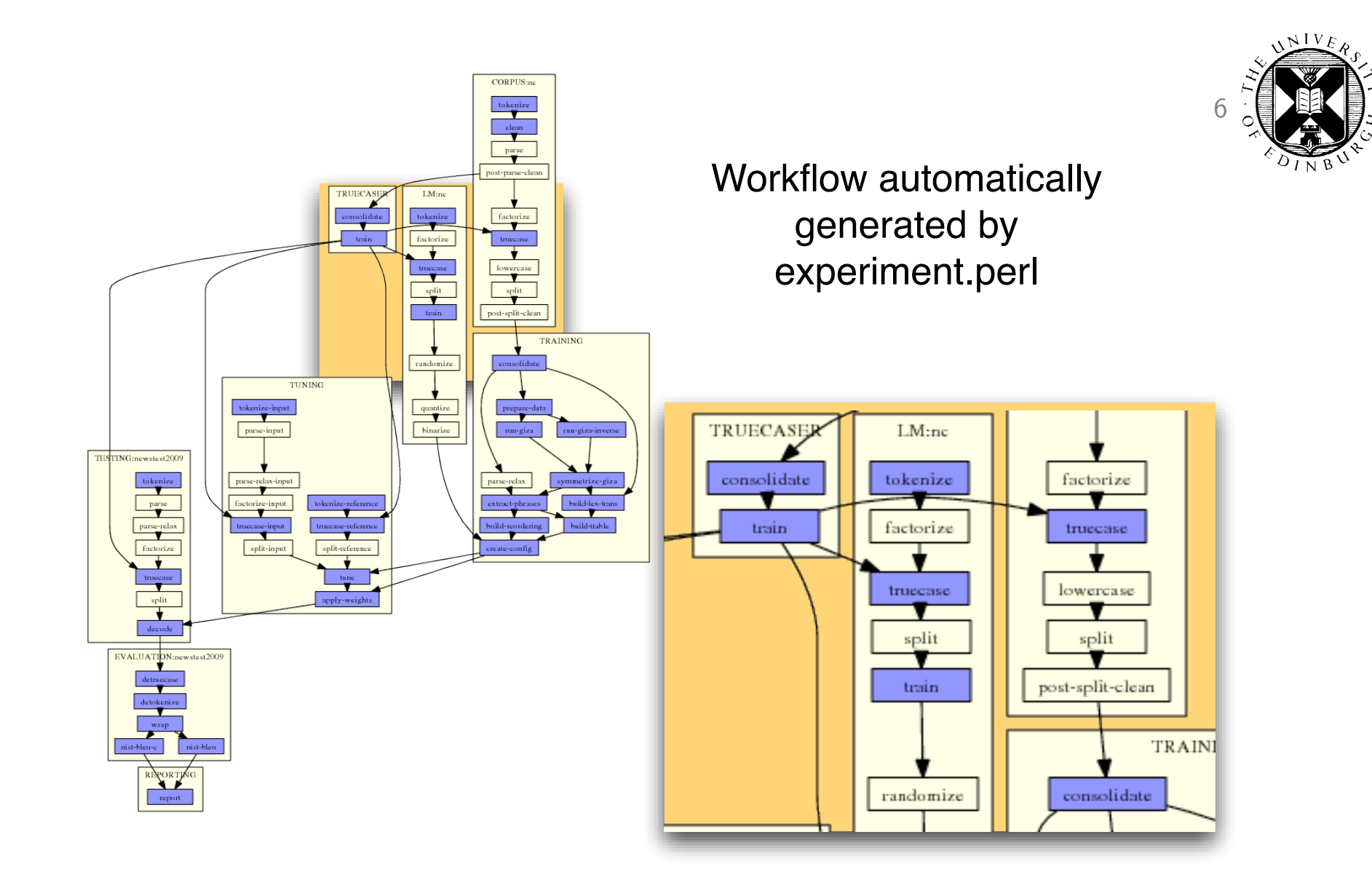

#### How does it work?  $37$

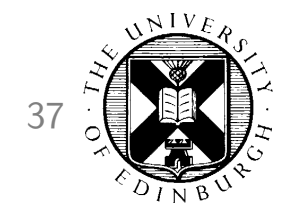

• Write a configuration file (typically by adapting an existing file)

• Test:

experiment.perl -config config

• Execute:

experiment.perl -config config -exec

#### Web Interface 38

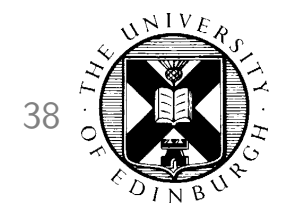

#### **All Experimental Setups**

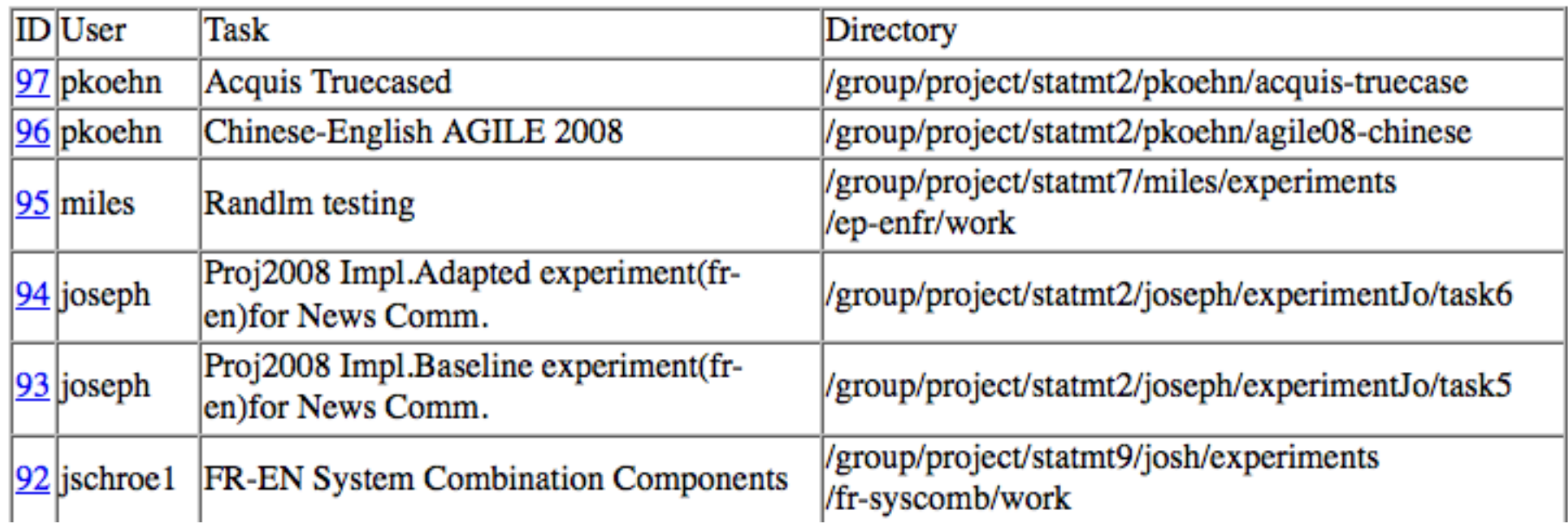

List of experiments

# List of Runs 39

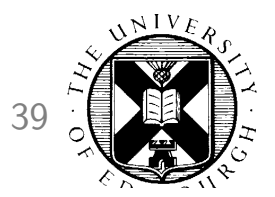

#### Task: WMT10 German-English (pkoehn)

Wiki Notes

Т

Overview of experiments | /fs/bragi2/pkoehn-experiment/wmt10-de-en

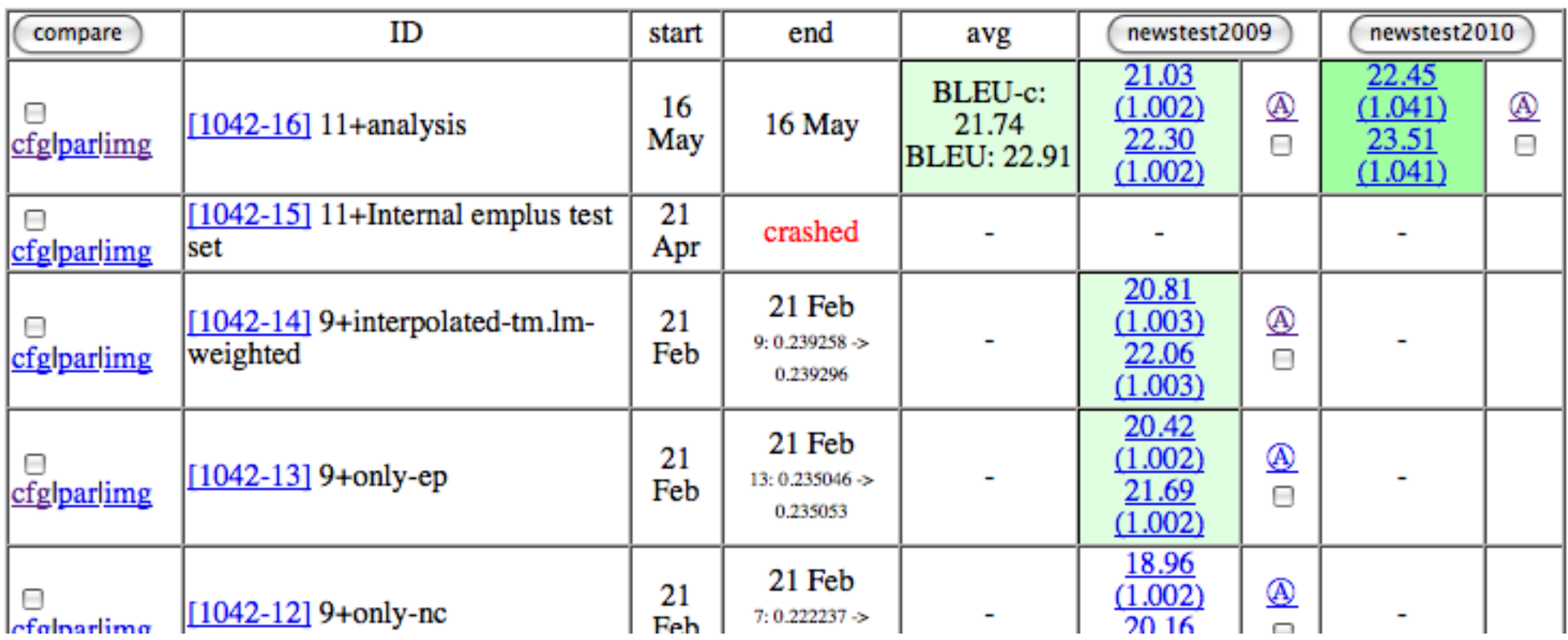

Koehn and Hoang Machine Translation with Open Source Software 1 November 2012

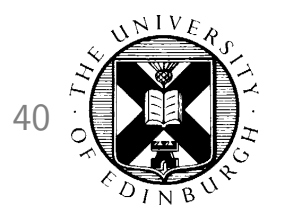

### **Analysis: Basic Statistics**

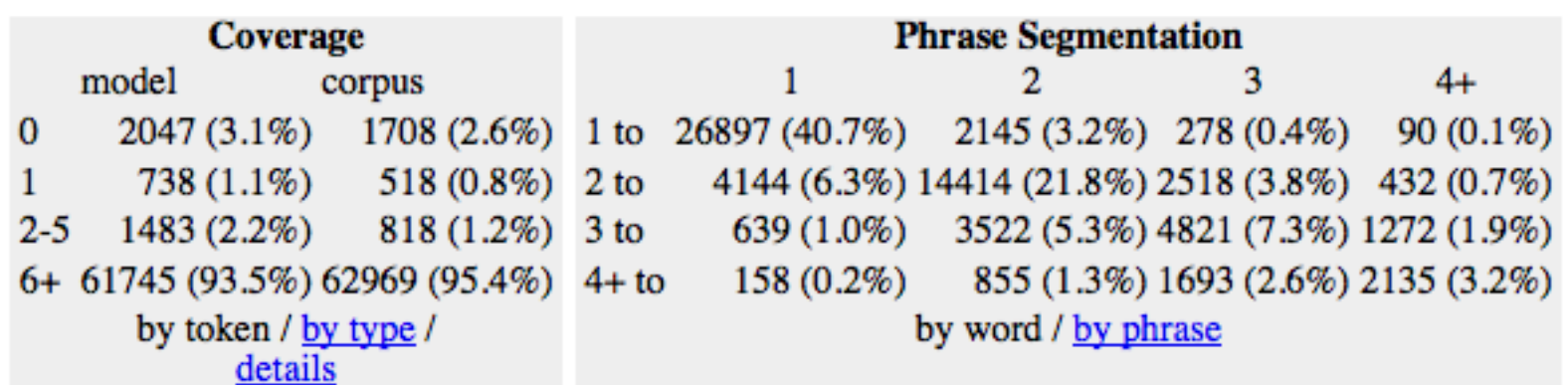

- Basic statistics
	- n-gram precision
	- evaluation metrics
	- coverage of the input in corpus and translation model
	- phrase segmentations used

### Analysis: Unknown Words 41

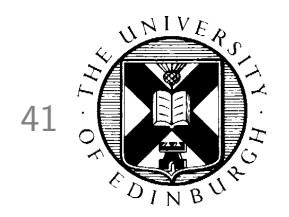

grouped by count in test set

#### unknown words

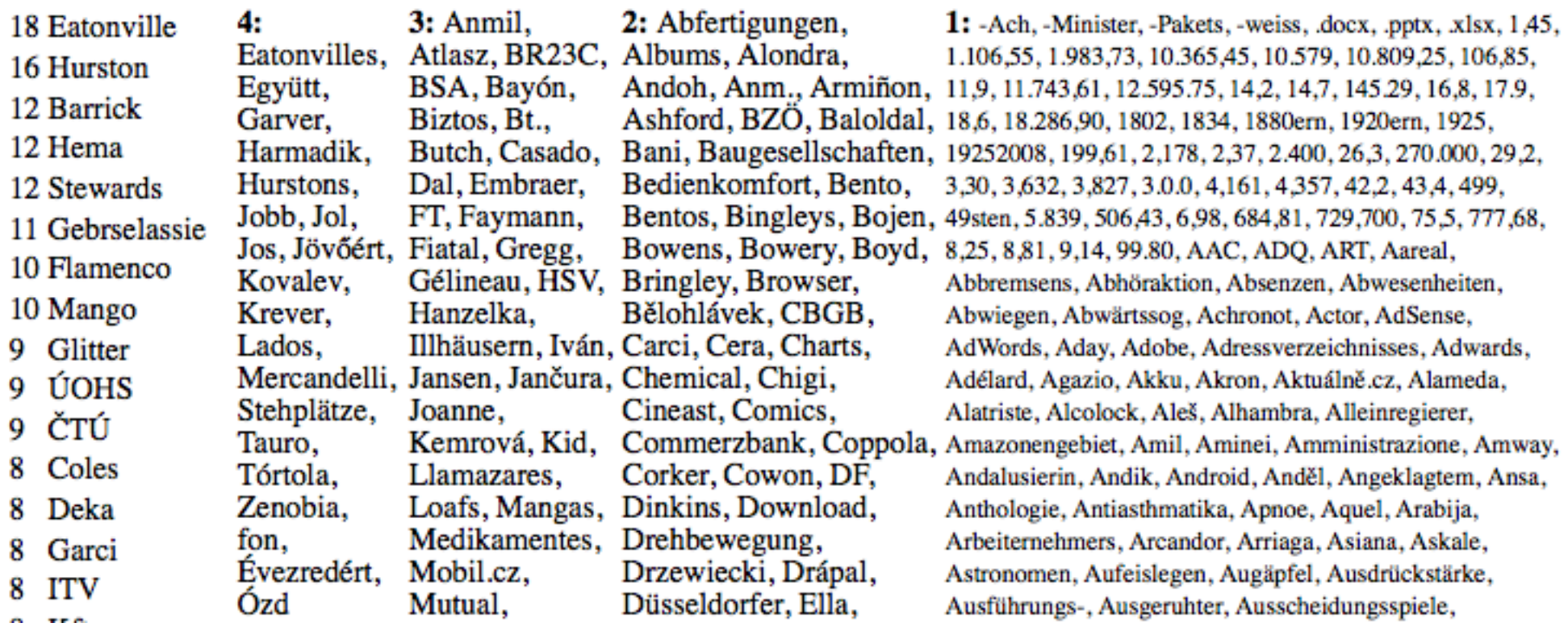

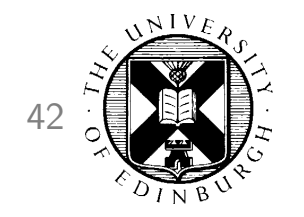

#### Analysis: Output Annotation 42

#### [0.2152] This time was the reason for the collapse on Wall Street||.| [ref] This time the fall in stocks on Wall Street is responsible for the drop.

Color highlighting to indicate n-gram overlap with reference translation darker bleu  $=$  word is part of larger n-gram match

# Analysis: Input Annotation 43

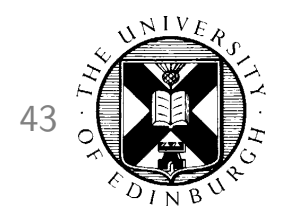

100 occurrences in corpus, 52 distinct translations, translation entropy: 3.08447  $[44]$ 

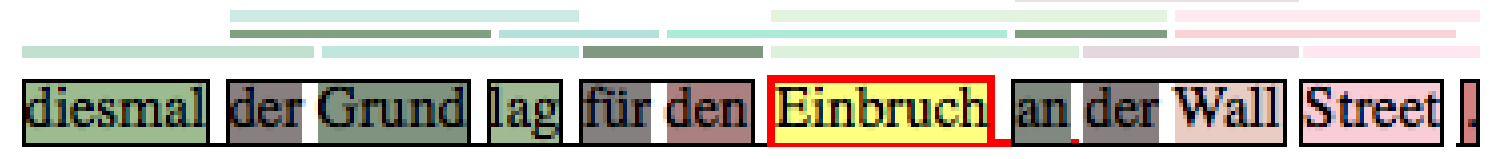

- For each word and phrase, color coding and stats on
	- number of occurrences in training corpus
	- number of distinct translations in translation model
	- entropy of conditional translation probability distribution  $\phi(e|f)$  (normalized)

#### **Analysis: Bilingual Concordancer**

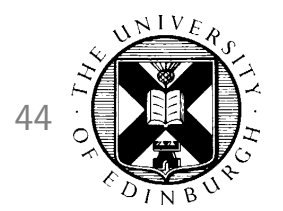

#### entre autres(560/1554)

...d and made recommendations, " inter alia ", with respect to the follow... ...on (EC) No 1995 / 2000 imposing, inter alia, a definitive anti @-@ dumping dut... ... ervices this increase, arising, inter alia, as a result of economic growth, ... ...of paragraph 1 the Commission may , inter alia, bring forward : ... of stocks of obsolete pesticides, inter alia, by supporting projects aimed at s... ...wn rules of procedure which shall, inter alia, contain provisions for convening... ...uch specific agreements may cover, **inter alia**, financing provisions, assignment... ...he internal market and concerning, inter alia, health and environmental protecti... ...e product concerned ) originating, inter alia, in Belarus and Russia (the count... ...e product concerned ) originating, **inter alia**, in India.

- $\bullet$  des recommandations concernant, entre autres, les questions spécifiques suiva... ...995 / 2000 du Conseil instituant, entre autres, un droit antidumping définitif ... ...nsports . cette augmentation, due entre autres facteurs à la croissance économi... ... aragraphe 1, la Commission peut, entre autres, présenter :
	- ... r les stocks de vieux pesticides, entre autres en soutenant des projets à cet ef... ... lement intérieur, qui contient, entre autres dispositions, les modalités de c... ...ords spécifiques peuvent porter, entre autres, sur les mécanismes financiers s... ...hé intérieur et qui concernent, entre autres, la santé et la protection de l&... ...it concerné ") originaire, entre autres, du Belarus et de Russie (ci @-@... ...t concerné ") originaires, entre autres, de l'Inde.

#### $notamment(447/1554)$

... the EU budget by addressing " inter alia " the problems of accountabili... ...ates , the Commission has adopted , inter alia, Decision 2003 / 526 / EC (3) wh... ...d equitable development involving, inter alia, access to productive resources, ... ...ertain products which could be used inter alia, as equipment on board ships but w... ... nexes, taking into consideration, inter alia, available scientific, technical ... ...w that it is absolutely necessary, inter alia, because of enlargement, to find... ... paragraphs 1 and 2 as appropriate, inter alia, by conducting studies and compili... ...liability and efficiency, caused, inter alia, by insufficient technical and adm... ... in the Programme shall be pursued, inter alia, by the following means:

...get de l'Union , ce qui passe notamment par la résolution du problème de r... ...es États membres, la Commission a notamment arrêté la décision 2003 / 526 / C... ... durable et équitable, impliquant notamment l'accès aux ressources produc... ...usceptibles d'être utilisés notamment comme équipements mis à bord, mai... ...ion et à ses annexes, compte tenu notamment des informations scientifiques, tec... ...os: il est absolument nécessaire , **notamment** en raison de l'élargissement ... ... ragraphes 1 et 2 le cas échéant, notamment en menant des études et en compilan... ... et d'efficacité en raison, notamment, d'une interopérabilité tec... ...nis dans le programme, il convient notamment de mettre en oeuvre les moyens ci @-...

#### translation of input phrase in training data context

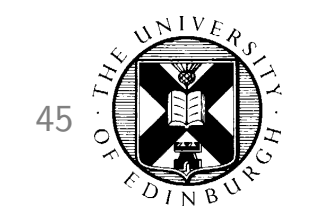

#### Analysis: Alignment

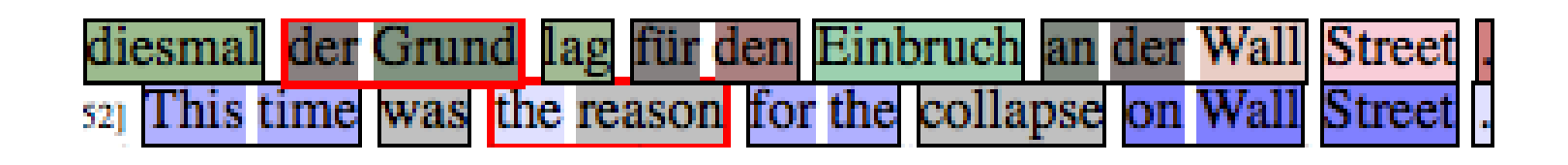

Phrase alignment of the decoding process

(red border, interactive)

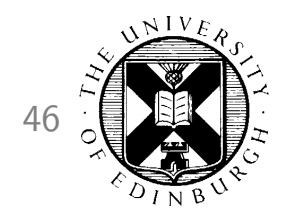

### Analysis: Tree Alignment 46

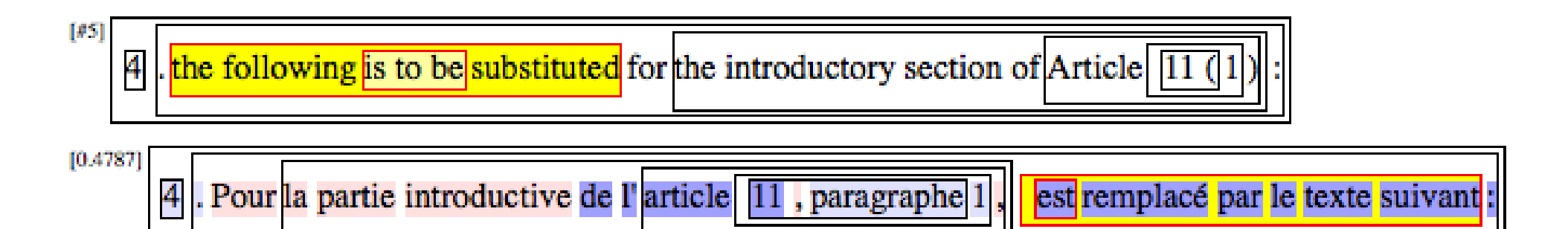

Uses nested boxes to indicate tree structure (red border, yellow shaded spans in focus, interactive) for syntax model, non-terminals are also shown

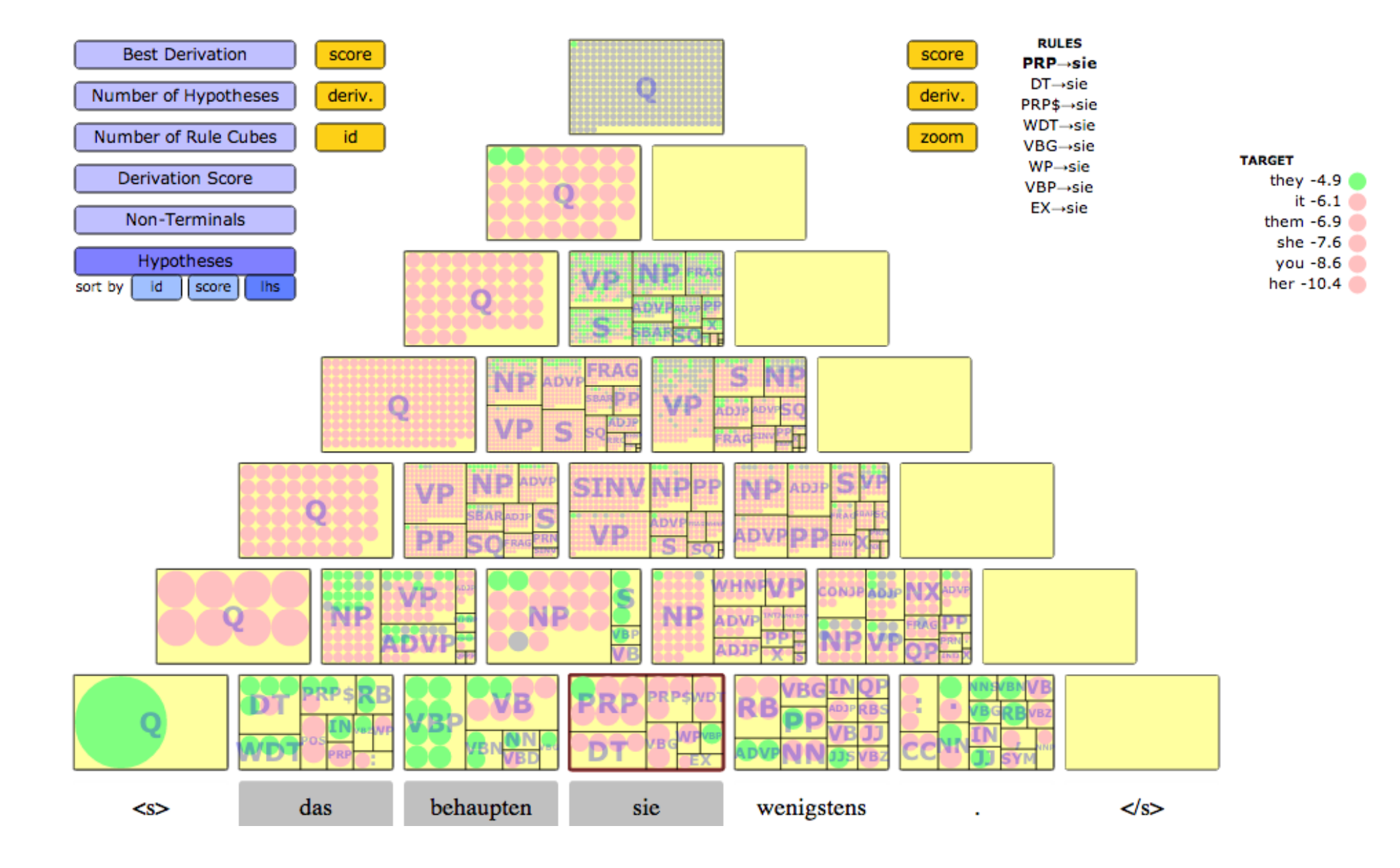

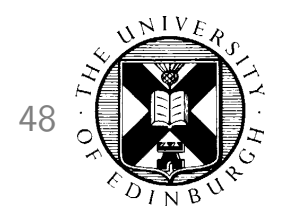

#### Analysis: Comparison of 2 Runs 48

#### annotated sentences

sorted by order order worse display fullscreen showing 5 more all

identical same better worse

2348 69 51 57 93%  $2%$  $2%$ 3%

(2143:0.2974) In Austria, Haider and Co. are ready to govern to prevent a red and black coalition. [2143:0.1754] In Austria, Haider and Co. are prepared to rule to prevent a red and black coalition. freq Haider and his party are ready to govern Austria in order to avoid red @-@ black coalition.

[2165:0.3174] The SPÖ wants to show that the cooperation of both parties is possible - in some countries and in the social partnership that is already the case.

[2165:0.2061] The SPÖ wants to show that a cooperation of both parties is possible - in some countries and in the social partnership that is already the case.

[ref] SPÖ would like to show that the cooperation of the two parties is possible - it does exist in some of the provinces as well as in social partnership.

Different words are highlighted

sortable by most improvement, deterioration

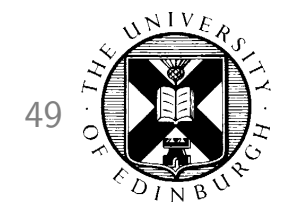

# Hands-On Session

Koehn and Hoang Machine Translation with Open Source Software 1 November 2012

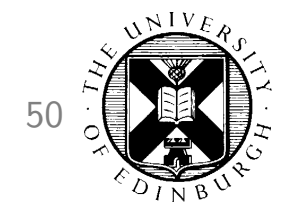

- How do I get started?
- Experiment Management System
- **Faster Training**
- Faster Decoding
- Moses Server
- Data and domain adaptation
- Instructions to decoder
- Input formats
- Output formats
- Translation models

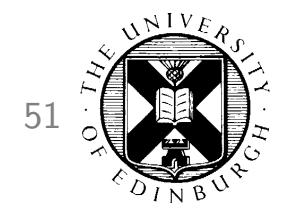

- How do I get started?
- Experiment Management System
- **Faster Training** 
	- Tokenization
	- Tuning
	- Alignment
	- Phrase-Table Extraction
	- Train language model

## Faster Training 52

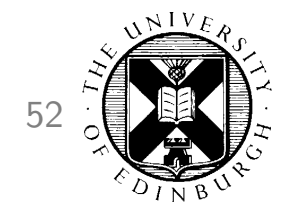

- Run steps in parallel (that do not depend on each other)
- Multicore Parallelization

```
.../train-model.perl -parallel
```
• EMS:

[TRAINING] parallel = yes

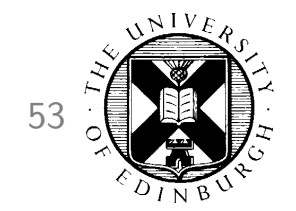

- How do I get started?
- Experiment Management System
- Faster Training
	- **Tokenization**
	- Tuning
	- Alignment
	- Phrase-Table Extraction
	- Train language model

#### **Faster Training 54 54**

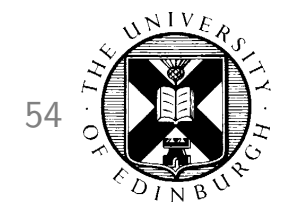

- Multi-threaded tokenization
- Specify number of threads

.../tokenizer.perl -threads NUM

• EMS:

input-tokenizer = "\$moses-script-dir/tokenizer/tokenizer.perl -threads NUM "

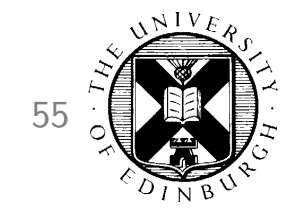

- How do I get started?
- Experiment Management System
- Faster Training
	- Tokenization
	- Tuning
	- Alignment
	- Phrase-Table Extraction
	- Train language model

#### Faster Training 56

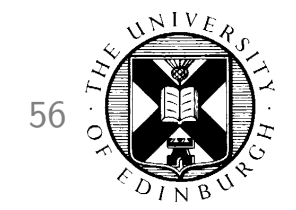

- Multi-threaded tokenization
- Specify number of threads

.../mert -threads NUM

• EMS:

tuning-settings = "-threads NUM"

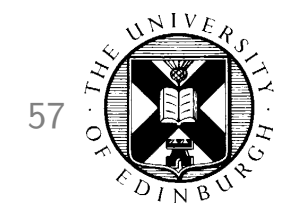

- How do I get started?
- Experiment Management System
- Faster Training
	- Tokenization
	- Tuning
	- Alignment
	- Phrase-Table Extraction
	- Train language model

### Faster Training **Faster** 58

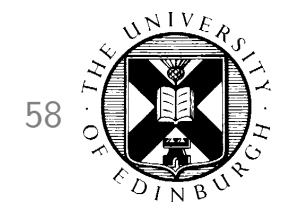

- Word Alignment
- Multi-threaded
	- $-$  Use MGIZA, not GIZA $++$

```
.../train-model.perl -mgiza -mgiza-cpus NUM
```
EMS:

```
training-options = " -mgiza -mgiza-cpus NUM "
```
- On: memory-limited machines
	- $-$  snt2cooc program requires  $6GB+$  memory
	- Reimplementation uses 10MB, but take longer to run

```
.../train-model.perl -snt2cooc snt2cooc.pl
```
EMS:

```
training-options = "-snt2cooc snt2cooc.pl"
```
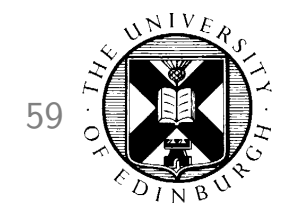

- How do I get started?
- Experiment Management System
- Faster Training
	- Tokenization
	- Tuning
	- Alignment
	- Phrase-Table Extraction
	- Train language model

#### Faster Training **60** 60

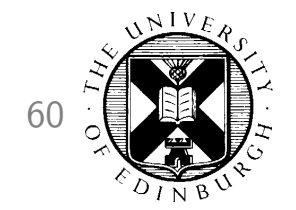

- Phrase-Table Extraction
	- Split training data into NUM equal parts
	- Extract concurrently

.../train-model.perl -cores NUM

#### **Faster Training 61 61**

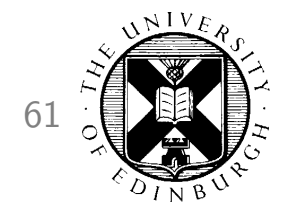

- Sorting
	- Rely heavily on Unix 'sort' command
	- $-$  may take  $50\% +$  of translation model build time
	- Need to optimize for
		- ∗ speed
		- ∗ disk usage
	- Dependent on
		- ∗ sort version
		- ∗ Unix version
		- ∗ available memory

### **Faster Training**

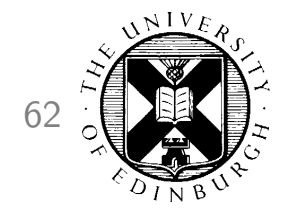

• Plain sorted

```
sort \langle extract.txt \rangle extract.sorted.txt
```
• Optimized for large server

```
sort --buffer-size 10G --parallel 5
     --batch-size 253 --compress-program gzip ...
```
- Use 10GB of RAM the more the better
- 5 CPUs the more the better
- mergesort at most 253 files
- compress intermediate files less disk i/o
- In Moses:

```
.../train-model.perl -sort-buffer-size 10G -sort-parallel 5
    -sort-batch-size 253 -sort-compress gzip
```
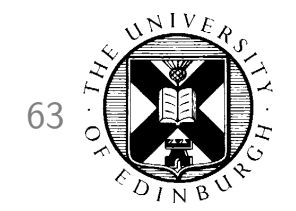

- How do I get started?
- Experiment Management System
- Faster Training
	- Tokenization
	- Tuning
	- Alignment
	- Phrase-Table Extraction
	- Train language model

#### **IRSTLM: Training**

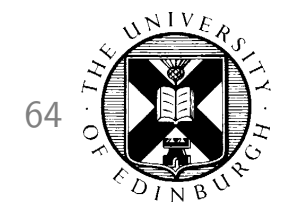

- Developed by FBK-irst, Trento, Italy
- Specialized training for large corpora
	- parallelization
	- reduce memory usage
- Quantization of probabilities
	- reduces memory but lose accuracy
	- probability stored in 1 byte instead of 4 bytes

### IRSTLM: Training 65

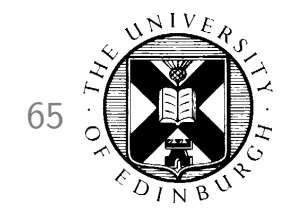

• Training:

build-lm.sh -i "gunzip -c corpus.gz" -n 3 -o train.irstlm.gz -k 10

- $-$ n 3  $=$  n-gram order
- $-$ k 10 = split training procedure into 10 steps

```
• EMS:
```

```
irst-dir = [IRST path]
lm-training = "$moses-script-dir/generic/trainlm-irst.perl
                -cores NUM -irst-dir $irst-dir"
```
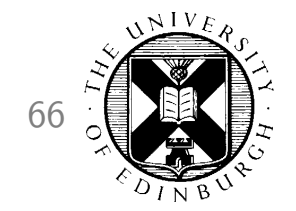

- How do I get started?
- Experiment Management System
- Faster Training
- **Faster Decoding**
- Moses Server
- Data and domain adaptation
- Instructions to decoder
- Input formats
- Output formats
- Translation models

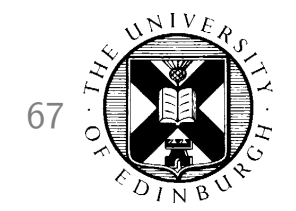

- How do I get started?
- Experiment Management System
- Faster Training
- **Faster Decoding** 
	- Multi-threading
	- Speed vs. Memory
	- Speed vs. Quality

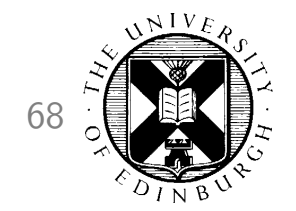

- How do I get started?
- Experiment Management System
- Faster Training
- Faster Decoding
	- Multi-threading
	- Speed vs. Memory
	- Speed vs. Quality

#### Fast Decoding **69**

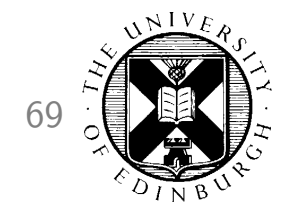

• Multi-threaded decoding

.../moses --threads NUM

• Easy speed-up
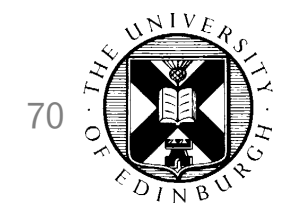

- How do I get started?
- Experiment Management System
- Faster Training
- Faster Decoding
	- Multi-threading
	- Speed vs. Memory
	- Speed vs. Quality

...

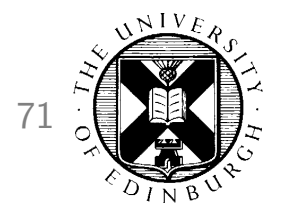

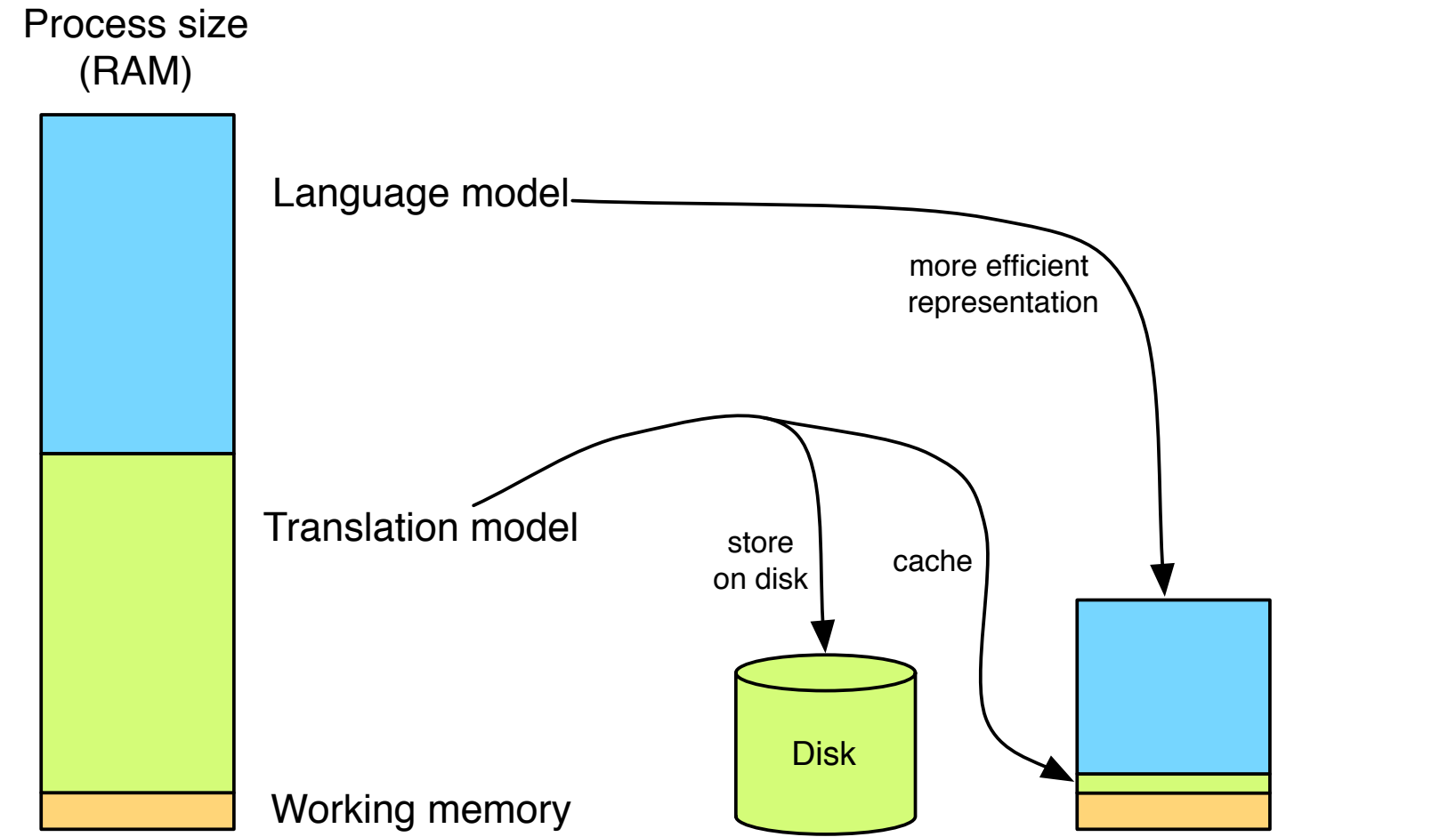

Koehn and Hoang Machine Translation with Open Source Software 1 November 2012

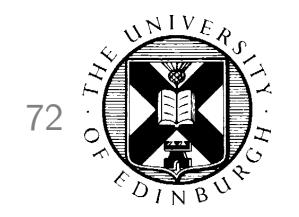

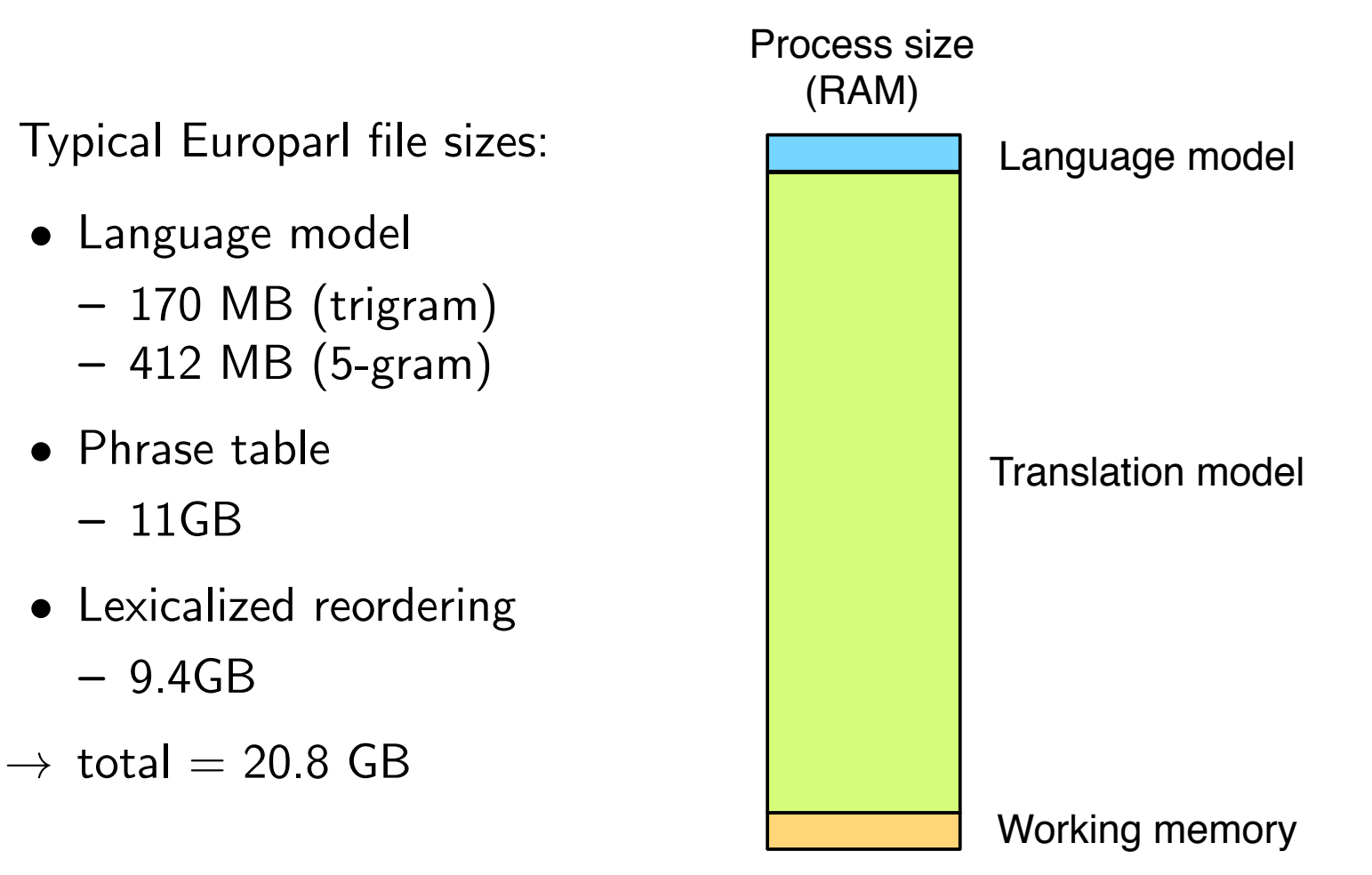

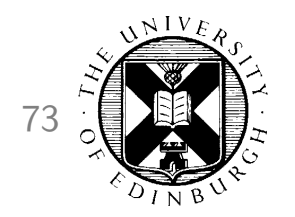

- Load into memory
	- long load time
	- large memory usage
	- fast decoding
- Load-on-demand
	- store indexed model on disk
	- binary format
	- minimal start-up time, memory usage
	- slower decoding

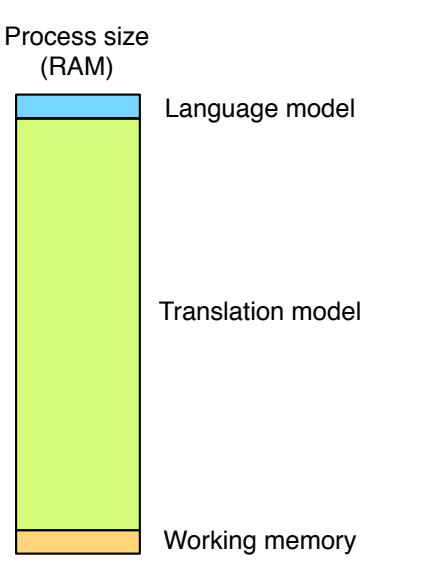

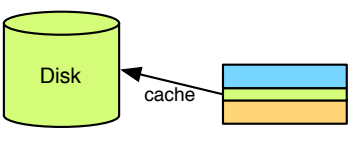

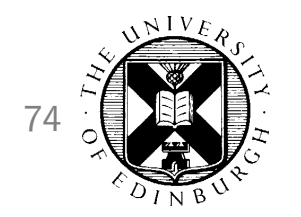

Phrase Table:

Phrase-based export LC\_ALL=C cat pt.txt | sort | ./processPhraseTable -ttable  $0$   $0$  -  $\setminus$ -nscores 5 -out out.file

Hierarchical / Syntax

```
export LC_ALL=C
./CreateOnDiskPt 1 1 5 100 2 pt.txt out.folder
```
Lexical Reordering Table:

```
export LC_ALL=C
processLexicalTable -in r-t.txt -out out.file
```
Language Models (later)

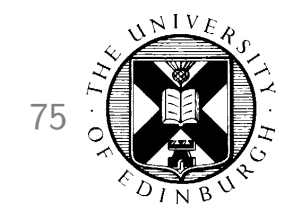

Change ini file

Phrase-based [ttable-file] 1 0 0 5 out.file

Hierarchical / Syntax

[ttable-file] 2 0 0 5 out.folder

Lexical Reordering Table

[distortion-file] 0-0 wbe-msd-bidirectional-fe-allff 6 out.file

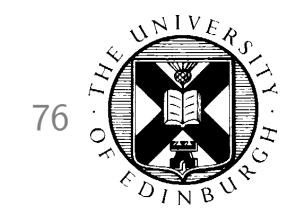

## **IRSTLM: Binary Format**

• Create binary format:

compile-lm language-model.srilm language-model.blm

• Load-on-demand:

rename file .mm

#### IRSTLM in Moses 77

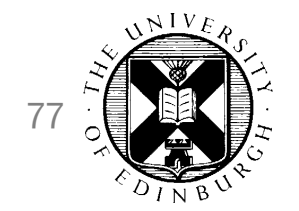

• Compile Moses with IRSTLM library

```
./bjam --with-irstlm=[root dir of the IRSTLM toolkit]
```
• Change ini file to use IRSTLM implementation

[lmodel-file] 1 0 3 file/path

# KenLM 78

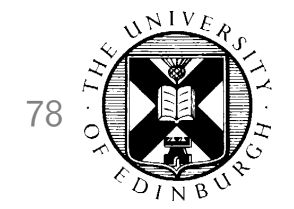

- Another binary LM implementation
- Advantages:

Built into Moses. No need to compile separate library Faster than IRSTLM and SRILM Multi-threadable

• Create binary LM

build\_binary lm.arpa lm.binlm

• Use in Moses

[lmodel-file] 9 0 5 lm.binlm

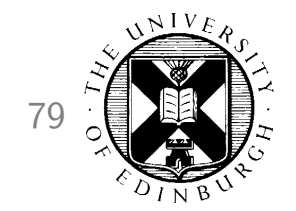

- How do I get started?
- Experiment Management System
- Faster Training
- Faster Decoding
	- Multi-threading
	- Speed vs. Memory
	- **Speed vs. Quality**

...

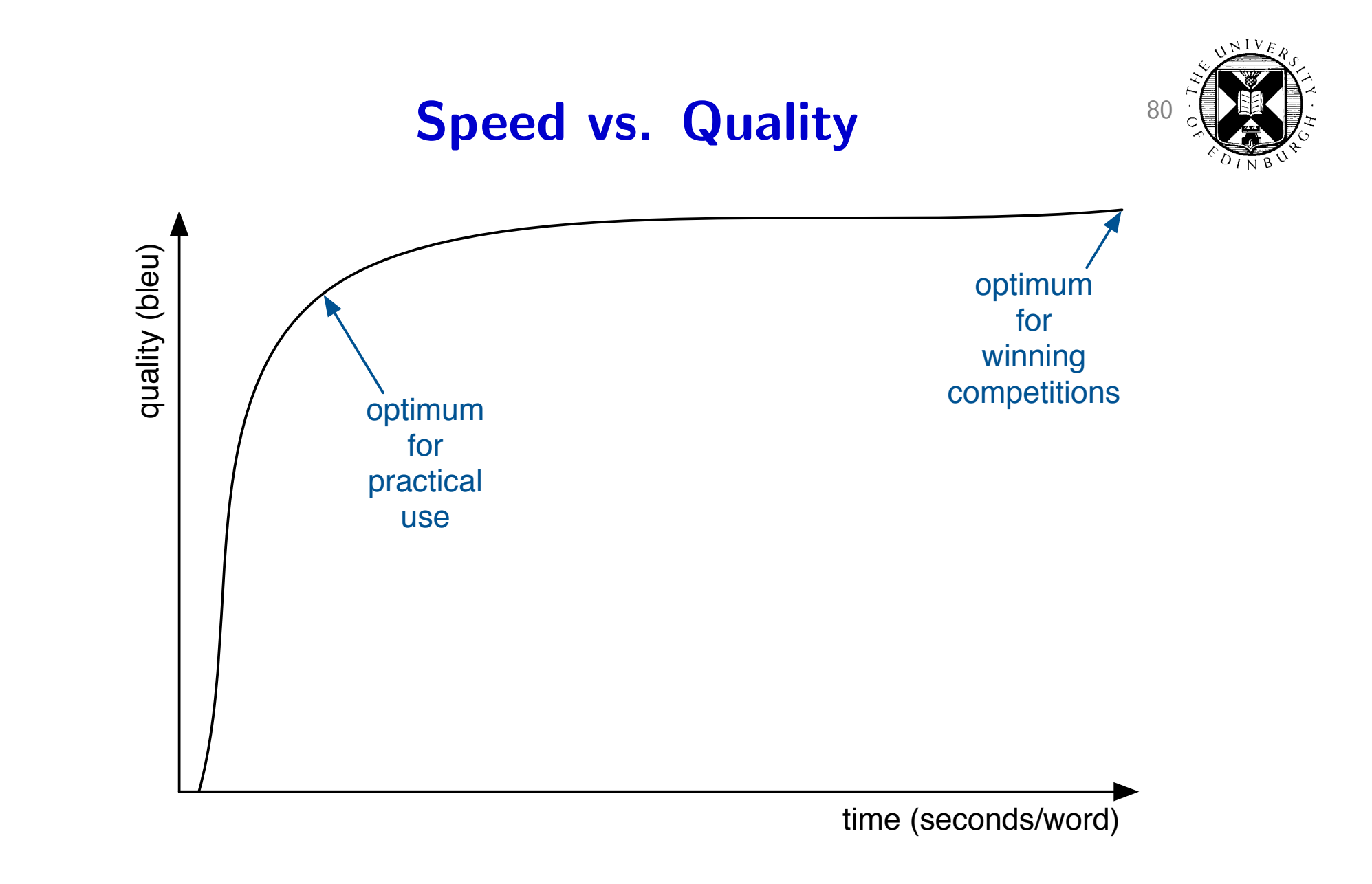

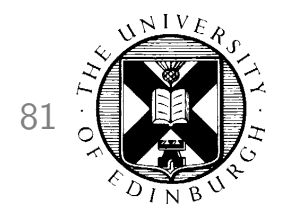

## Speed vs. Quality 81

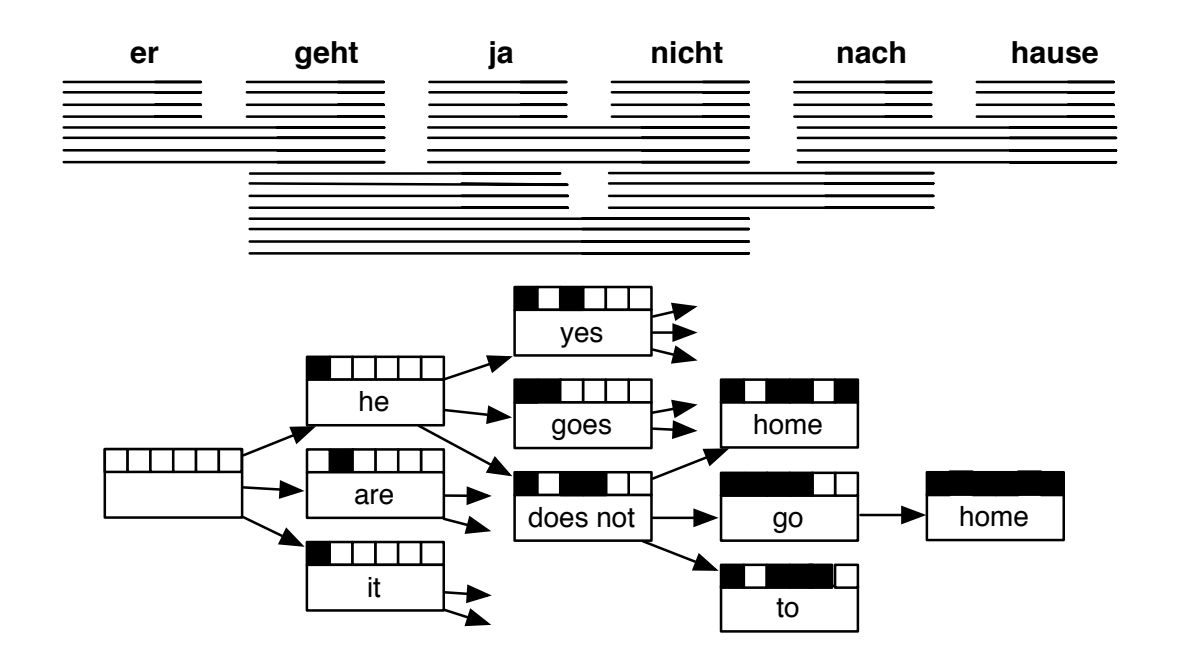

- Decoder search creates very large number of partial translations ("hypotheses")
- Decoding time  $\sim$  number of hypotheses created
- Translation quality  $\sim$  number of hypothesis created

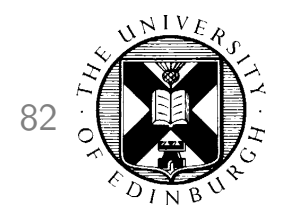

## Hypothesis Stacks 82

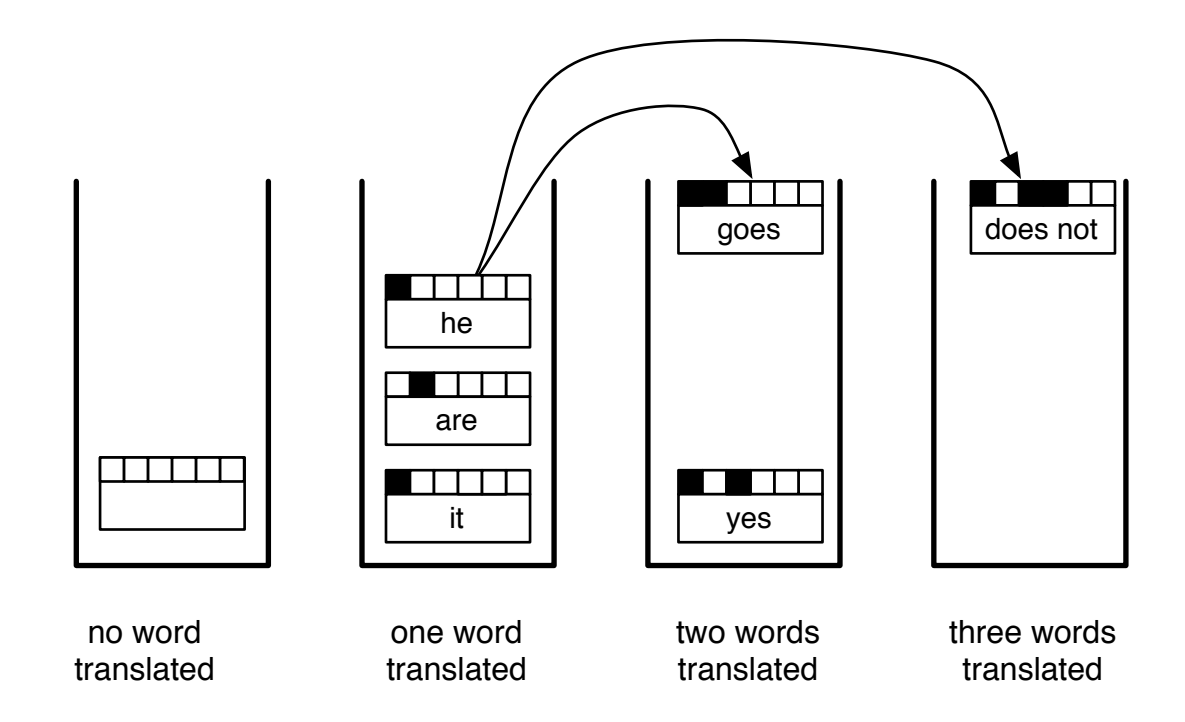

- Phrase-based: One stack per number of input words covered
- Number of hypothesis created  $=$ sentence length  $\times$  stack size  $\times$  applicable translation options

# **Pruning Parameters** 83

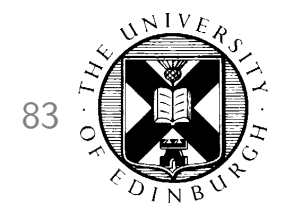

- Regular beam search
	- --stack NUM max. number of hypotheses contained in each stack
	- --ttable-limit NUM max. num. of translation options per input phrase
	- search time roughly linear with respect to each number
- Cube pruning

(fixed number of hypotheses are added to each stack)

- --search-algorithm 1 turns on cube pruning
- --cube-pruning-pop-limit NUM number of hypotheses added to each stack
- search time roughly linear with respect to pop limit
- note: stack size and translation table limit have little impact in speed

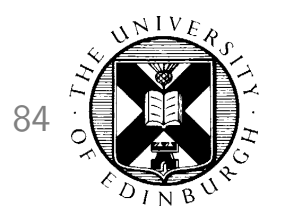

## Syntax Hypothesis Stacks 84

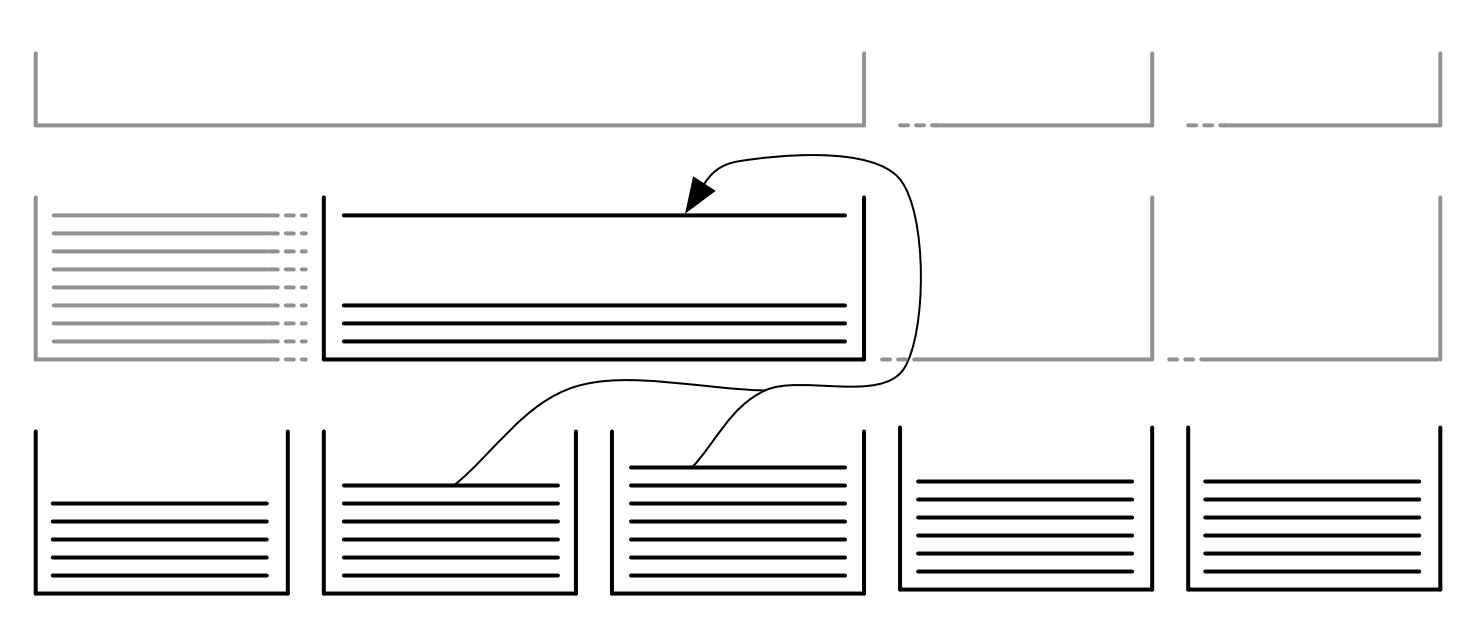

- One stack per input word span
- Number of hypothesis created  $=$ sentence length<sup>2</sup>  $\times$  number of hypotheses added to each stack

<sup>--</sup>cube-pruning-pop-limit NUM number of hypotheses added to each stack

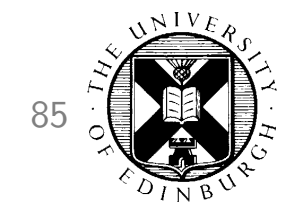

- How do I get started?
- Experiment Management System
- Faster Training
- Faster Decoding
- Moses Server
- Data and domain adaptation
- Instructions to decoder
- Input formats
- Output formats
- Translation models

## Moses Server 86

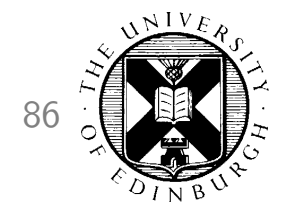

• Moses command line:

```
.../moses -f [ini] < [input file] > [output file]
```
- Not practical for commercial use
- Moses Server:

```
.../mosesserver -f [ini] --server-port [PORT] --server-log [LOG]
```
- Accept HTTP input. XML SOAP format
- Client:
	- Communicate via http
	- Example clients in Java and Perl
	- Write your own client
	- Integrate into your own application

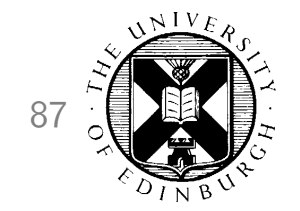

- How do I get started?
- Experiment Management System
- Faster Training
- Faster Decoding
- Moses Server

#### • Data and domain adaptation

- Train everything together
- Secondary phrase table
- Domain indicator features
- Interpolated language models
- TM-MT integration

## Data and the set of the set of the set of the set of the set of the set of the set of the set of the set of the set of the set of the set of the set of the set of the set of the set of the set of the set of the set of the

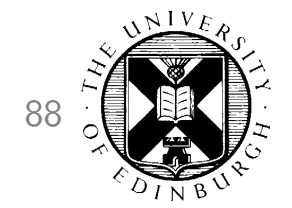

- Parallel corpora  $\rightarrow$  translation model
	- sentence-aligned translated texts
	- translation memories are parallel corpora
	- dictionaries are parallel corpora
- Monolingual corpora  $\rightarrow$  language model
	- text in the target language
	- billions of words easy to handle

## **Domain Adaptation** 89

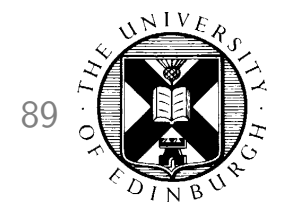

- The more data, the better
- The more in-domain data, the better (even in-domain monolingual data very valuable)
- Multiple models
	- train a translation model for each domain corpus
	- train a language model for each domain corpus
	- use all, tune weights for each model
	- alternative: interpolate language model
- Always tune towards target domain

## **Domain Adaptation** 90

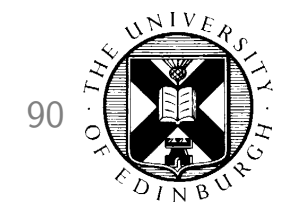

- Retrain everything
- Secondary phrase table
- Domain indicator features
- Interpolated language models
- TM-MT integration

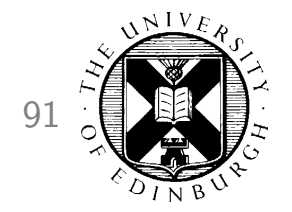

- How do I get started?
- Experiment Management System
- Faster Training
- Faster Decoding
- Moses Server
- Data and domain adaptation
	- **Train everything together**
	- Secondary phrase table
	- Domain indicator features
	- Interpolated language models
	- TM-MT integration

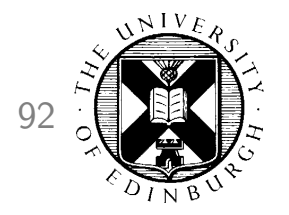

## Default: Train Everything Together <sup>92</sup>

- Easy to implement
	- Concatenate new data with existing data
	- Retrain
- Disadvantages:
	- Slower training for large amount of data
	- Cannot weight old and new data separately

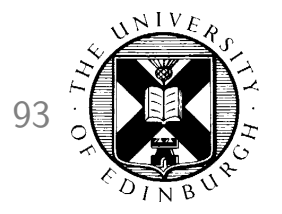

## Default: Train Everything Together 93

Specification in EMS:

• Phrase-table

[CORPUS] [CORPUS:in-domain] raw-stem  $=$  .... [CORPUS:background]  $raw-stem = ...$ 

• LM

 $[LM]$ [LM:in-domain] raw-corpus =  $\dots$ [LM:background] raw-corpus  $=$  ....

## Advanced Features **Advanced Features**

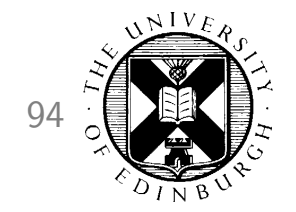

- How do I get started?
- Experiment Management System
- Faster Training
- Faster Decoding
- Moses Server
- Data and domain adaptation
	- Train everything together
	- Secondary phrase table
	- Domain indicator features
	- Interpolated language models
	- TM-MT integration

## Secondary Phrase Table **95**

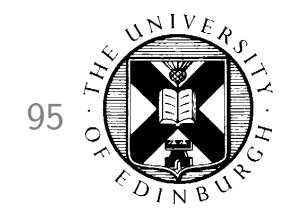

- Train initial phrase table and LM on baseline data
- Train secondary phrase table and LM new/in-domain data
- Use both in Moses

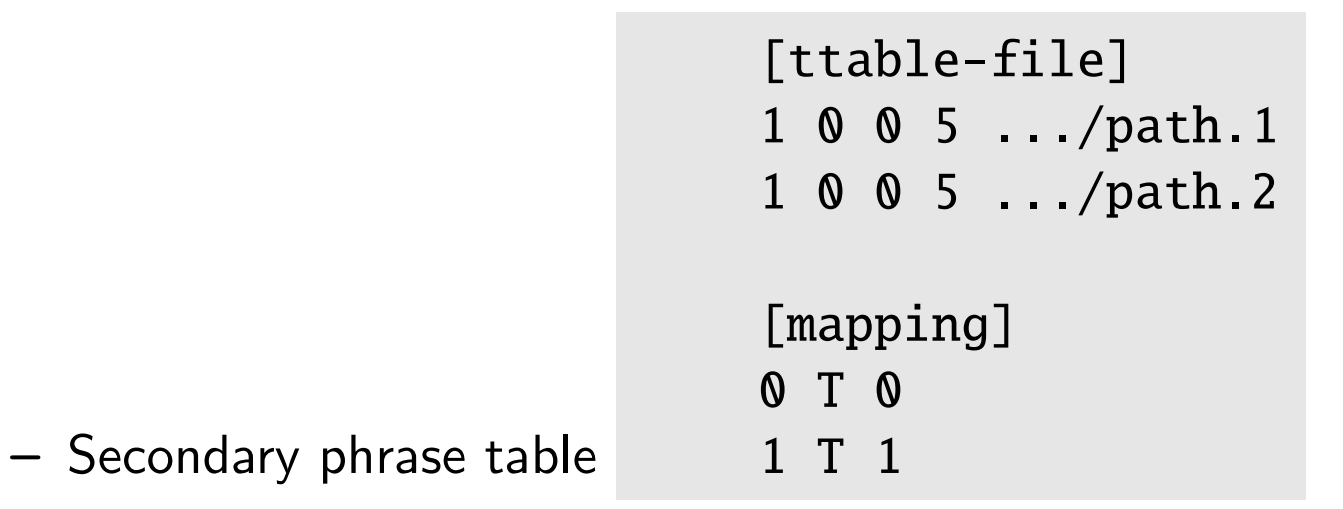

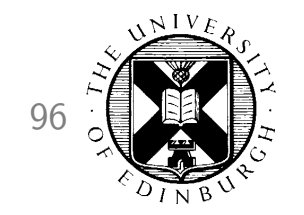

## Secondary Phrase Table **96** 96

• - Secondary LM

[lmodel-file] 9 0 5 .../path.1 9 0 5 .../path.2

- Can give different weights for primary and secondary tables
- Not integrated into the EMS

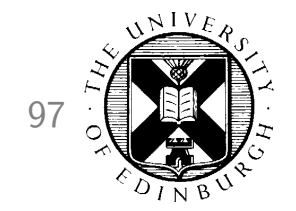

- How do I get started?
- Experiment Management System
- Faster Training
- Faster Decoding
- Moses Server
- Data and domain adaptation
	- Train everything together
	- Secondary phrase table
	- Domain indicator features
	- Interpolated language models
	- TM-MT integration

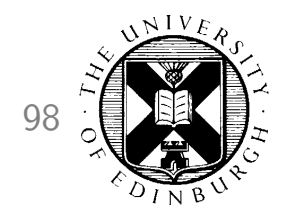

## **Domain Indicator Features** 98

- One translation model
- Flag each phrase pair's origin
	- indicator: binary flag if it occurs in specific domain
	- ratio: how often it occurs in specific domain relative to all
	- subset: similar to indicator, but if in multiple domains, marked with multipledomain feature
- In EMS:

```
[TRAINING]
domain-features = "indicator"
```
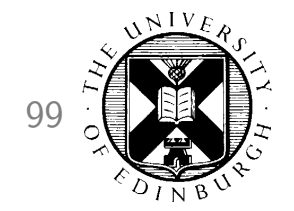

- How do I get started?
- Experiment Management System
- Faster Training
- Faster Decoding
- Moses Server
- Data and domain adaptation
	- Train everything together
	- Secondary phrase table
	- Domain indicator features
	- Interpolated language models
	- TM-MT integration

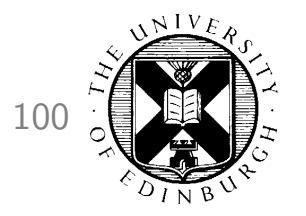

## Interpolated Language Models  $100$

- Train one language model per corpus
- Combine them by weighting each according to its importance
	- weights obtained by optimizing perplexity of resulting language model on tuning set (not the same as machine translation quality)
	- models are linearly combined
- EMS provides a section [INTERPOLATED-LM] that needs to be commented out
- Alternative: use multiple language models (disadvantage: larger process, slower)

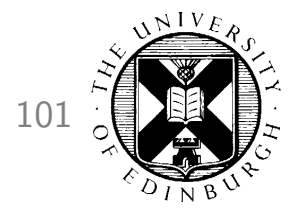

- How do I get started?
- Experiment Management System
- Faster Training
- Faster Decoding
- Moses Server
- Data and domain adaptation
	- Train everything together
	- Secondary phrase table
	- Domain indicator features
	- Interpolated language models
	- TM-MT integration

## **TM-MT Integration** 102

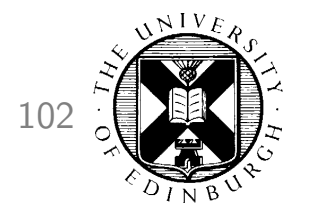

• Input sentence:

The second paragraph of Article 21 is deleted .

• Fuzzy match in translation memory:

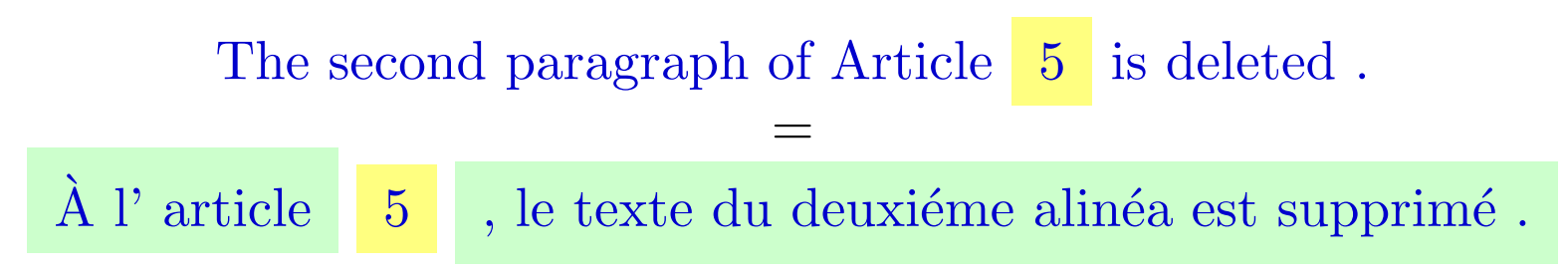

# Output word(s) taken from the target TM

Input word(s) that still need to be translated by SMT

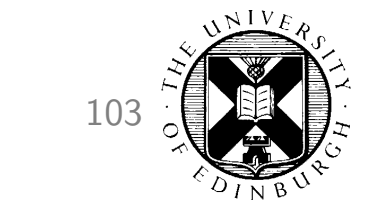

## **TM-MT Integration** 103

- Translation memory-style fuzzy match
	- For hiearchical decoding
	- Create long translation rule 'templates'
	- Best for use with parallel corpus with lots of repetition
- Add TM and word alignment as a special phrase table
	- Use in addition to normal phrase table

```
[ttable-file]
11 0 0 3 source-corpus; target-corpus; word-alignment
2 0 0 3 phrase table
6 0 0 3 glue-rules
```
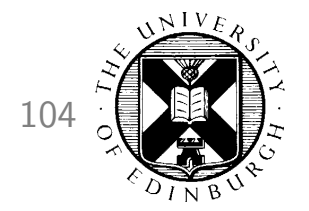

- How do I get started?
- Experiment Management System
- Faster Training
- Faster Decoding
- Moses Server
- Data and domain adaptation
- **Instructions to decoder**
- Input formats
- Output formats
- Translation models

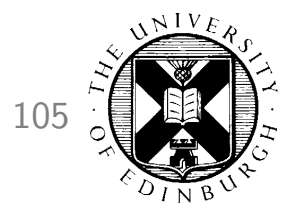

## Specifying Translations with XML 105

• Translation tables for numbers?

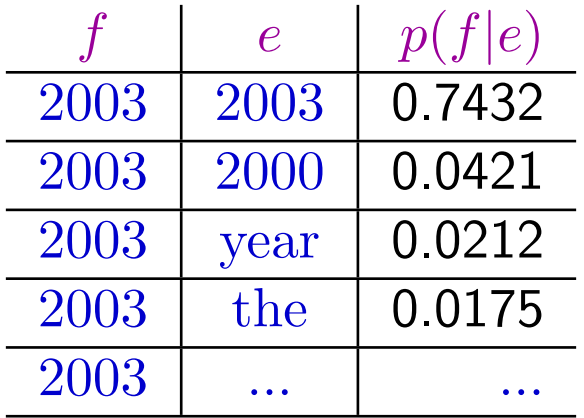

• Instruct the decoder with XML instruction

the revenue for  $\langle \text{num}$  translation="2003"> 2003  $\langle \text{num} \rangle$  is higher than ...

• Deal with different number formats

er erzielte  $\leq$ num translation="17.55"> 17,55  $\lt$ /num> Punkte.
### Walls and Zones 106

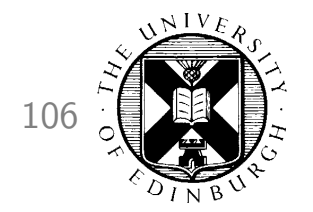

- Specification of reordering constraints
- Zone

sequence to be translated without reordering with outside material

• Wall

hard reordering constraint, no words may be reordered across

• Local wall

wall within a zone, not valid outside zone

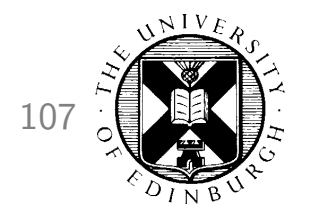

# Walls and Zones: Examples 107

- Requiring the translation of quoted material as a block He said  $\langle$ zone $\rangle$  "  $\langle$ yes " $\langle$ zone $\rangle$ .
- Hard reordering constraint Number 1 : <wall/> the beginning.
- Local hard reordering constraint within zone

A new plan  $\langle$ zone>  $($   $\langle$ wall $/$ > maybe not new  $\langle$ wall $/$ >  $\rangle$   $\langle$ zone> emerged.

• Nesting

```
The <zone> " new <zone> ( old ) </zone> " </zone> proposal.
```
# **Preserving Markup** 108

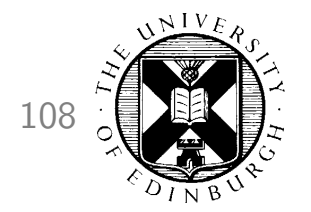

• How do you translate this:

 $\langle h1\rangle My$  Home Page $\langle h1\rangle$ I really like to  $**ch**$  **chicken!** 

• Solution 1: XML translations, walls and zones

 $\langle x \text{ translation} = "<\text{h1}>"$ />  $\langle \text{wall/} \rangle$  My Home Page  $\langle \text{wall/} \rangle$ 

 $\langle x \text{ translation} = " \langle h1 \rangle"$ />

I really like to <zone><x translation="<br/>>b>"/> <wall/>all/> eat <wall/>

<x translation="</b>"/> </zone> chicken !

(note: special XML characters like  $<$  and  $>$  need to be escaped)

# **Preserving Markup** 109

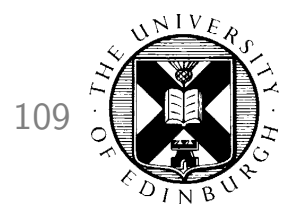

- Solution 2: Handle markup externally
	- track word positions and their markup

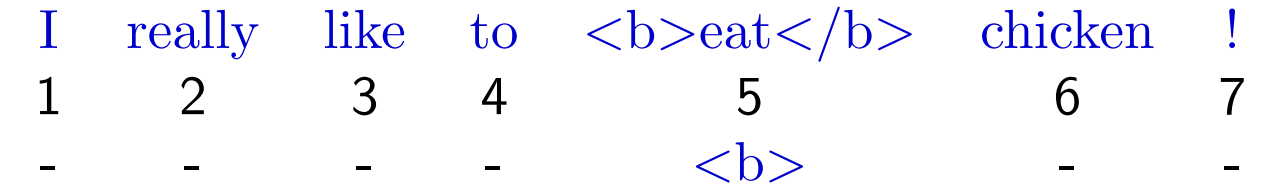

– translate without markup

I really like to eat chicken !

– keep word alignment to source

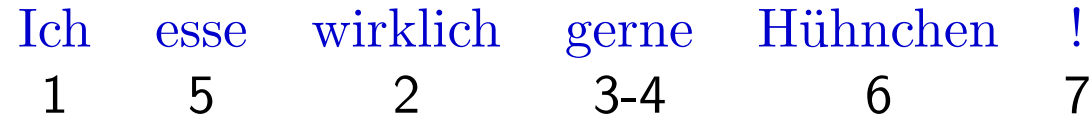

– re-insert markup

Ich  **esse** $<$ **/b** $>$  **wirklich gerne Hühnchen!** 

# Advanced Features 110

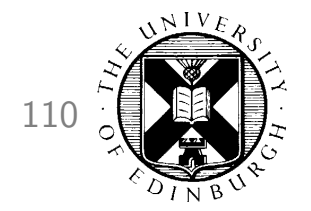

- How do I get started?
- Experiment Management System
- Faster Training
- Faster Decoding
- Moses Server
- Data and domain adaptation
- Instructions to decoder
- Input formats
- Output formats
- Translation models

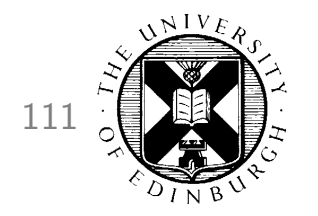

# Example: Misspelt Words 111

• Misspelt sentence:

#### The room was  $*$ exellent but the hallway was  $*$ filty.

- Strategies for dealing with spelling errors:
	- Create correct sentence with correction  $\times$  problem: if not corrected properly, adds more errors
	- Create many sentences with different corrections  $\times$  problem: have to decode each sentence, slow

# Confusion Network 112

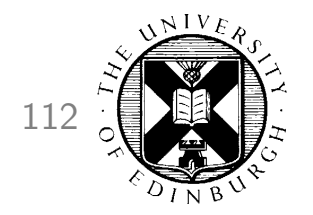

The room was \*exellent but the hallway was \*filty.

Input to decoder:

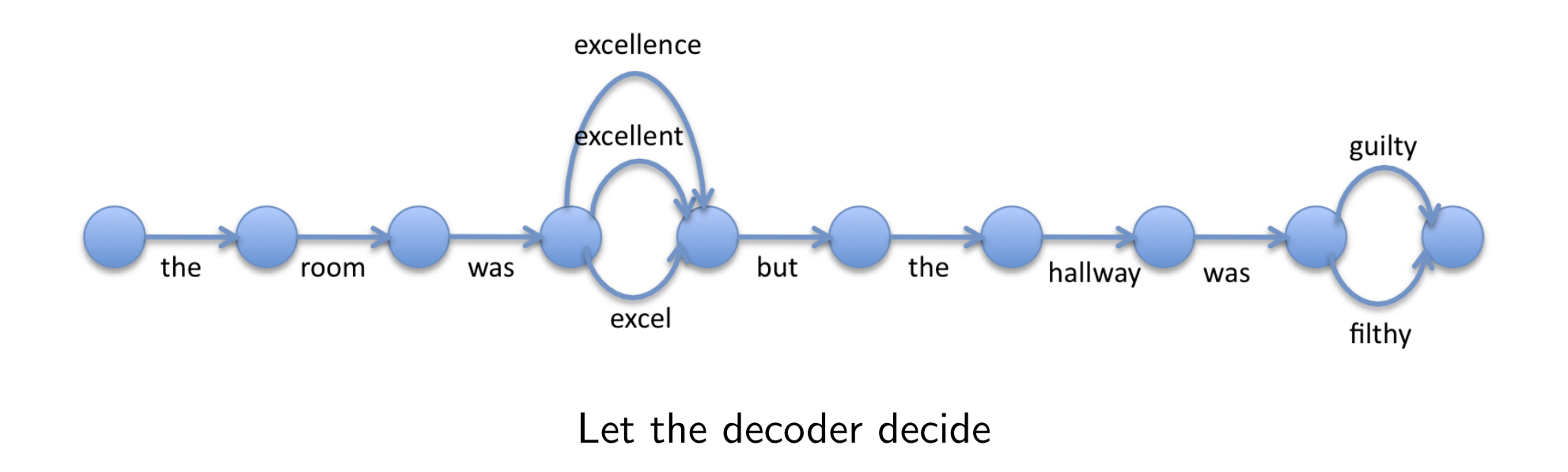

# Example: Diacritics 113

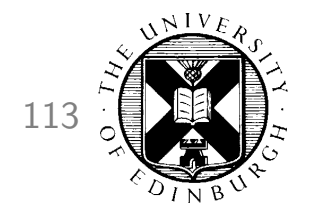

• Correct sentence

Trung Quốc cảnh báo Mỹ về luật tiền tệ

• Something a non-native person might type

Trung Quoc canh bao My ve luat tien te

• Confusion network

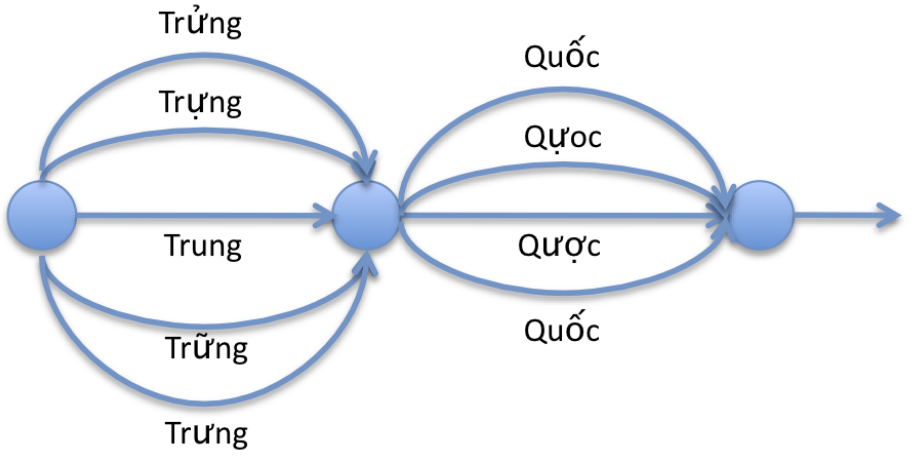

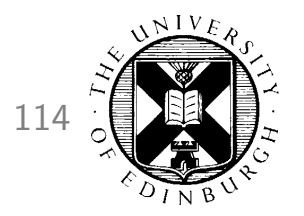

# **Confusion Network Specification** 114

Argument on command line

./moses -inputtype 1

Input to moses

the 1.0 room 1.0 was 1.0 excel 0.33 excellent 0.33 excellence 0.33 but 1.0 the 1.0 hallway 1.0 was 1.0 guilty 0.5 filthy 0.5

# Lattice 115

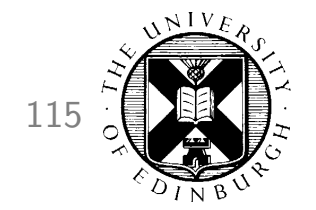

#### Example: Chinese Word Segmentation

• Unsegmented sentence

### 硬质合金号称"工业牙齿"

- Incorrect segmention
	- 硬质合金 号称 "工业牙齿  $\mathbf{u}$
- Correct segmention

#### 硬质 合金 号称 "工业 牙齿  $\blacksquare$

# Lattice 116

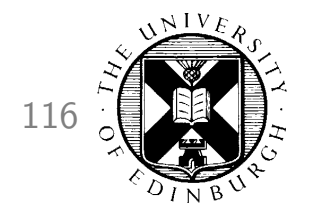

#### Input to decoder:

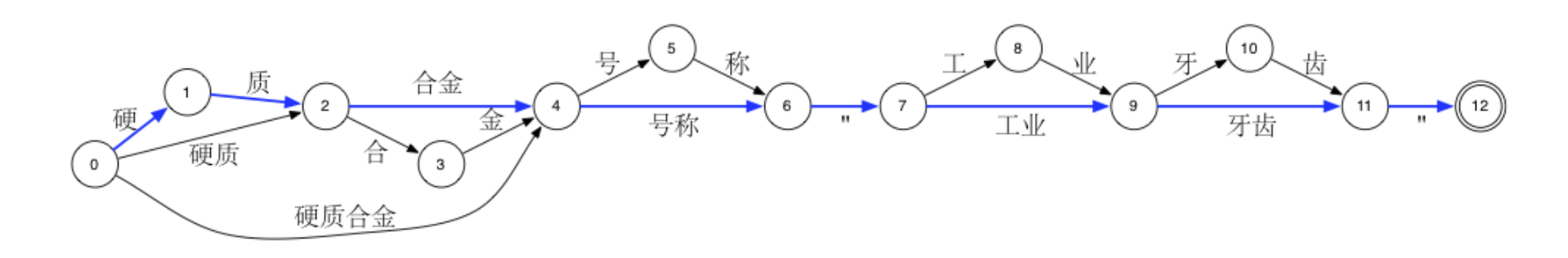

Let the decoder decide

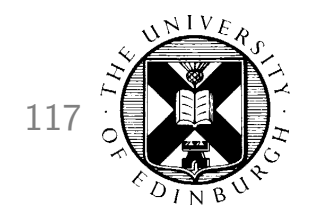

# **Example: Compound Splitting**  $117$

• Input sentence

einen wettbewerbsbedingten preissturz

• Different compound splits

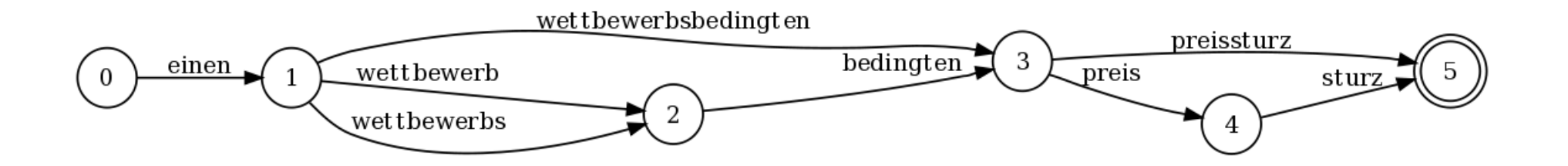

• Let the decoder decide

# Lattice Specification 118

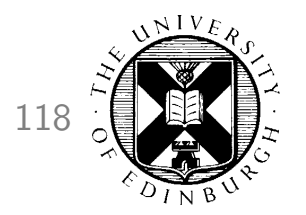

./moses -inputtype 1 (

Command line argument Input to Moses (PLF format - Python Lattice Format)

```
(
  ('einen', 1.0, 1),
 ),
 (
  ('wettbewerbsbedingten', 0.5, 2),
  ('wettbewerbs', 0.25, 1),
  ('wettbewerb', 0.25, 1),
 ),
 (
  ('bedingten', 1.0, 1),
 ),
 (
  ('preissturz', 0.5, 2),
  ('preis', 0.5, 1),
 ),
 \epsilon('sturz', 1.0, 1),
),
\mathcal{L}
```
# Advanced Features 119

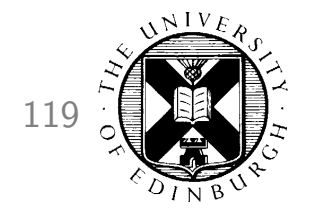

- How do I get started?
- Experiment Management System
- Faster Training
- Faster Decoding
- Moses Server
- Data and domain adaptation
- Instructions to decoder
- Input formats
- Output formats
- Translation models

### N-Best List 120

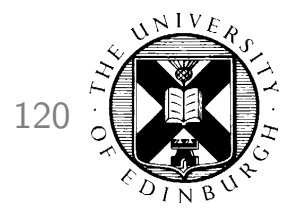

#### • Input

es gibt verschiedene andere meinungen .

• Best Translation

#### there are various different opinions .

• Next nine best translations

there are various other opinions . there are different different opinions . there are other different opinions . we are various different opinions . there are various other opinions of . it is various different opinions . there are different other opinions . it is various other opinions . it is a different opinions .

### Uses of N-Best Lists 121

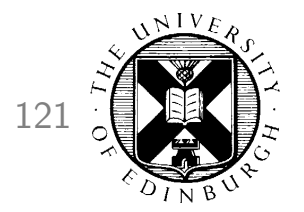

- Let the translator choose from possible translations
- Reranker
	- add more knowledge sources
	- can take global view
	- coherency of whole sentence
	- coherency of document
- Used to tune component weights

### **N-Best Lists in Moses**

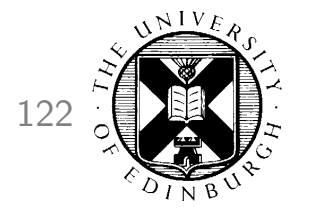

Argument to command line

./moses -n-bestlist n-best.file.txt [distinct] 100

#### Output

0 ||| there are various different opinions . ||| d: 0 lm: -21.6664 w: -6 ... ||| -113.734 0 ||| there are various other opinions . ||| d: 0 lm: -25.3276 w: -6 ... ||| -114.004 0 ||| there are different different opinions . ||| d: 0 lm: -27.8429 w: -6 ... ||| -117.738 0 ||| there are other different opinions . ||| d: -4 lm: -25.1666 w: -6 ... ||| -118.007 0 ||| we are various different opinions . ||| d: 0 lm: -28.1533 w: -6 ... ||| -118.142 0 ||| there are various other opinions of . ||| d: 0 lm: -33.7616 w: -7 ... ||| -118.153 0 ||| it is various different opinions . ||| d: 0 lm: -29.8191 w: -6 ... ||| -118.222 0 ||| there are different other opinions . ||| d: 0 lm: -30.426 w: -6 ... ||| -118.236 0 ||| it is various other opinions . ||| d: 0 lm: -32.6824 w: -6 ... ||| -118.395 0 ||| it is a different opinions . ||| d: 0 lm: -20.1611 w: -6 ... ||| -118.434

# Search Graph 123

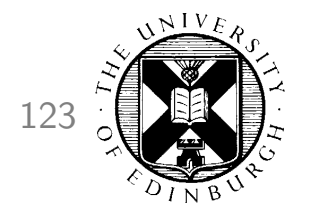

• Input

er geht ja nicht nach hause

• Return internal structure from the decoder

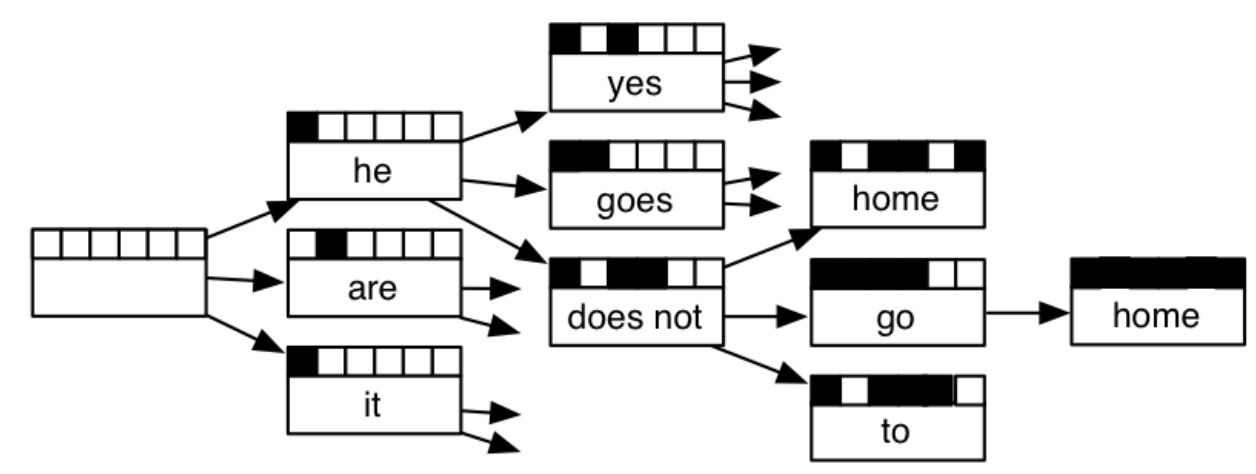

• Encode millions of other possible translations (every path through the graph  $= 1$  translation)

# Uses of Search Graphs 124

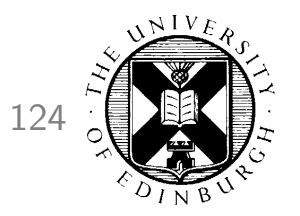

- Let the translator choose
	- Individual words or phrases
	- 'Suggest' next phrase
- Reranker
- Used to tune component weights
	- More difficult than with n-best list

[1] New probe into US attorney affair >>

Neuer Vorstoß in den USA Anwalt neue Affäre sonde (9 edits)

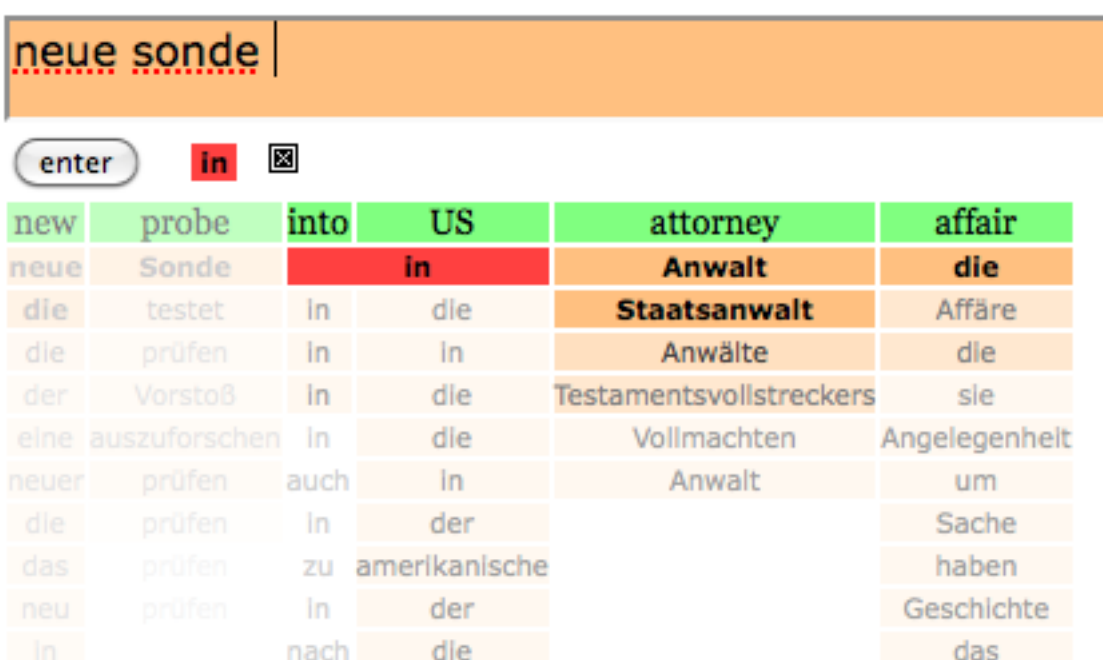

# Search Graphs in Moses 125

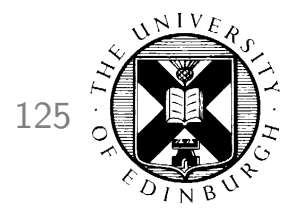

Argument to command line

./moses -output-search-graph search-graph.file.txt

#### Argument to command line

0 hyp=0 stack=0 forward=36 fscore=-113.734

- 0 hyp=75 stack=1 back=0 score=-104.943 ... covered=5-5 out=.
- 0 hyp=72 stack=1 back=0 score=-8.846 ... covered=4-4 out=opinions
- 0 hyp=73 stack=1 back=0 score=-10.661 ... covered=4-4 out=opinions of
	- hyp hypothesis id
	- stack how many words have been translated
	- score total weighted score
	- covered which words were translated by this hypothesis
	- out target phrase

# Advanced Features 126

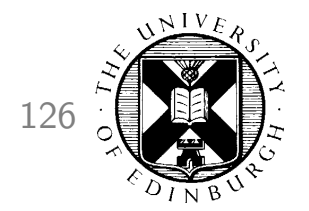

- How do I get started?
- Experiment Management System
- Faster Training
- Faster Decoding
- Moses Server
- Data and domain adaptation
- Instructions to decoder
- Input formats
- Output formats
- **Translation models**

# **Phrase-Based Model** 127

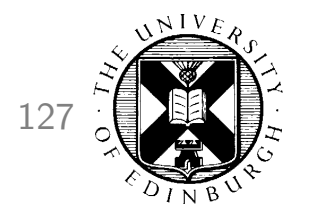

- Advantages
	- fast: under half a second per sentence for fast configuration
	- low-memory requirement
		- ∗ 200-300MB for lowest configuration
		- ∗ suitable for netbooks and mobile devices
	- outperform more complicated models for many language pairs
		- ∗ especially for related languages pairs
- Command line

./moses -f moses.ini -i in.txt > out.txt

• Output

there are various different opinions .

# Hierarchical Models 128

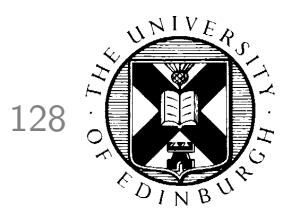

#### Advantages

#### **Disadvantages**

- able to model non-contiguous phrases
	- $-$  ne..pas  $\rightarrow$  not
- low-memory requirement
	- 200-300MB for lowest configuration
	- suitable for netbooks and mobile devices
- outperform phrase-based models when translating between widely different languages
	- Chinese-English consistently better with hierarchical model
	- better at medium range re-ordering
- Linguistically motivated

#### Command line ./moses\_chart -f moses.ini -i in.txt > out.txt

• slower

- 0.5 2 sec/sent. for fastest configuration
- more memory requirement
	- 1-2GB ram
- more disk usage
	- translation model  $\times$ 10 larger than phrasebased

# Syntax Models 129

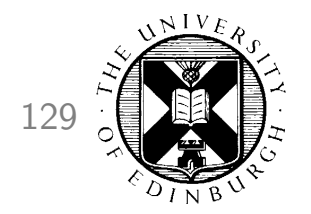

- $\bullet$  Hierarchical model  $+$  use of syntactic information (constituency parser, chunkers)
- Advantage
	- Can use outside linguistic information
	- promises to solve important problems in SMT, eg. long-range reordering
- Disadvantages
	- difficult to get right
	- for many language pairs still worse than phrase-based and hierarchical models
	- need syntactic parse information
		- ∗ unreliable
		- ∗ available only for some languages
		- ∗ not designed for machine translation

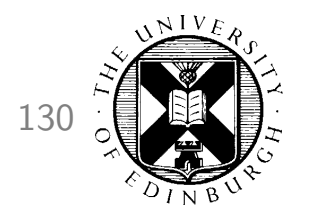

### **Phrase-Based Model Training** 130

• Command line

train-model.perl ...

• Model

Bndnisse ||| alliances ||| 1 1 1 1 2.718 ||| ||| 1 1 General Musharraf betrat am ||| general Musharraf appeared on ||| 1 1 1 1 2.718 ||| ||| 1 1

# Hierarchical Model 131

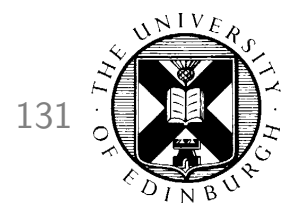

• Training

train-model.perl ... -hierarchical

• Decoding

./moses-chart -f moses.ini -i in.txt > out.txt

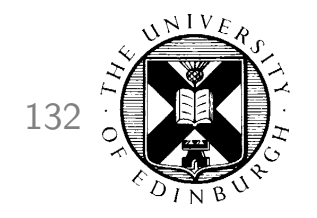

## Hierarchical Model

• Example rule from model

Bündnisse [X][X] Kräften [X] ||| alliances [X][X] forces [X] ||| 1 1 1 2.718 ||| 1-1 ||| 0.0526316 0.0526316

• Visualization of rule

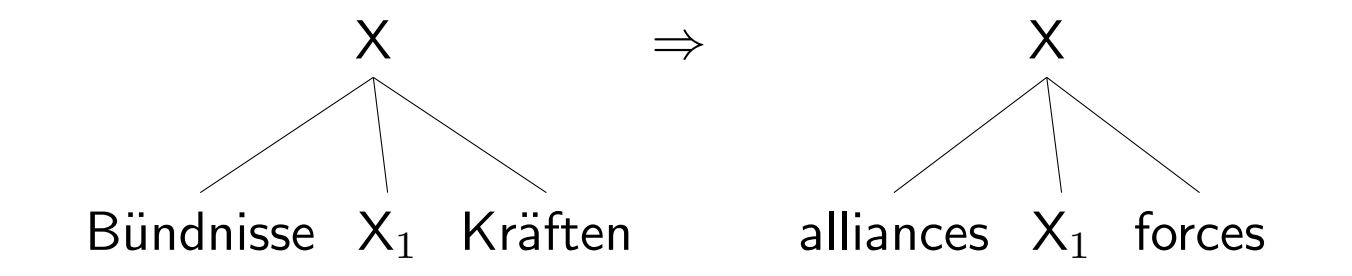

# Hierarchical Model 133

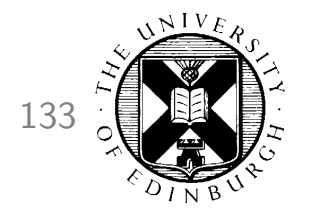

Comparison with phrase-based model:

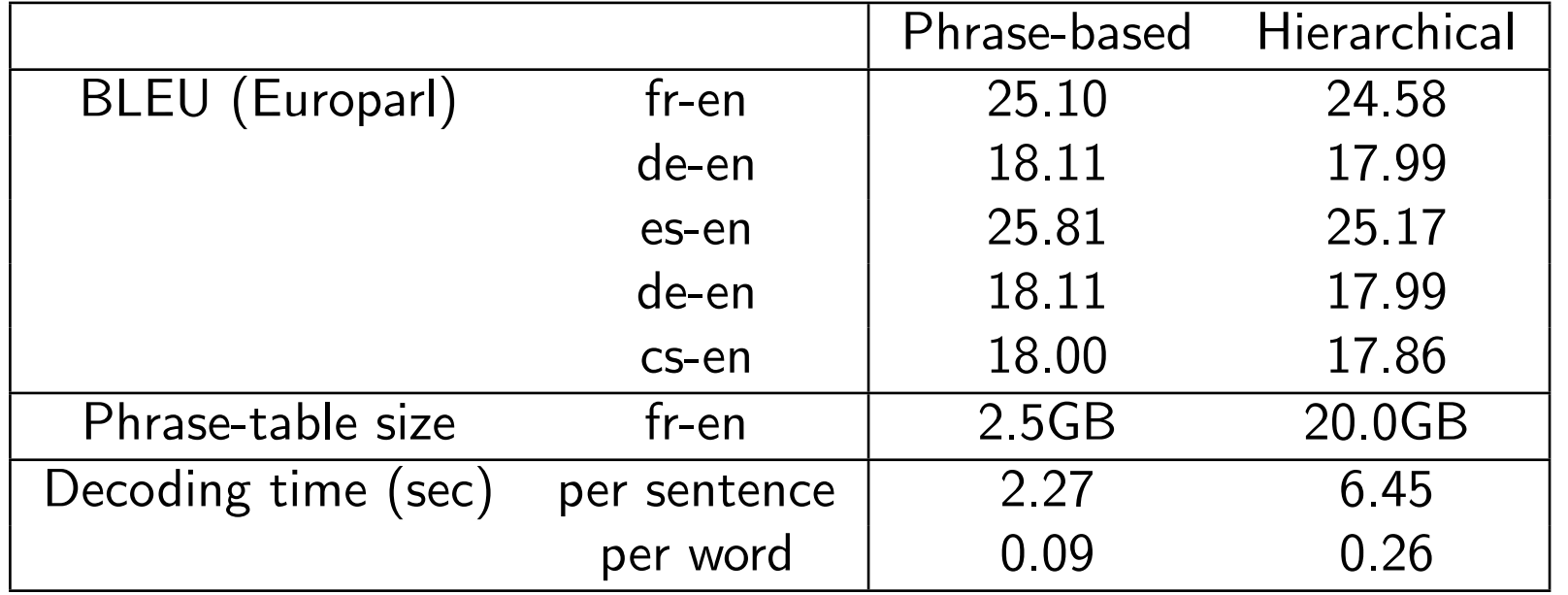

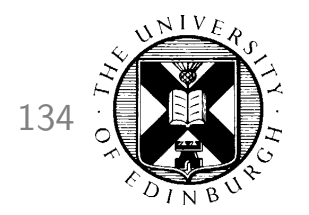

# **Things to look out for** 134

- Sparse features
- Incremental model updating
- Confidence measures
- Open source computer aided translation

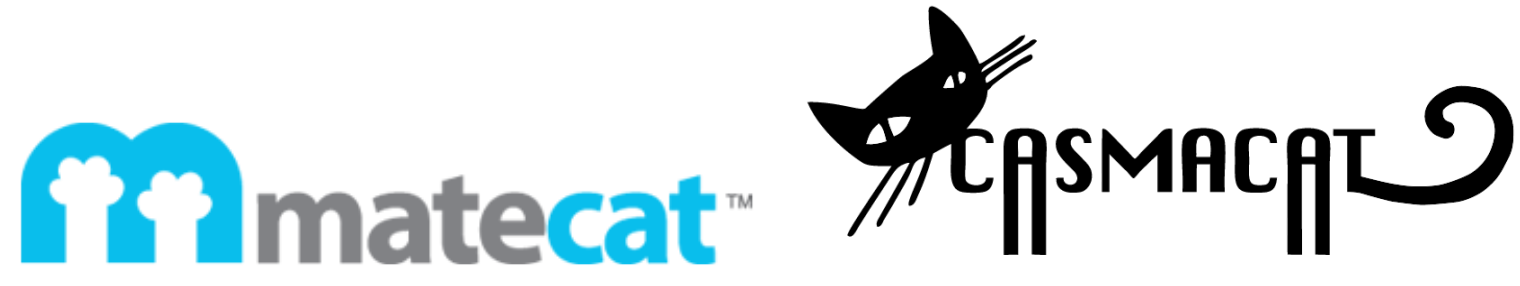

• Bigger, better, faster, more!

# Acknowledgements 135

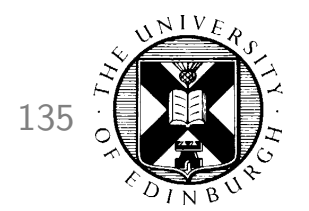

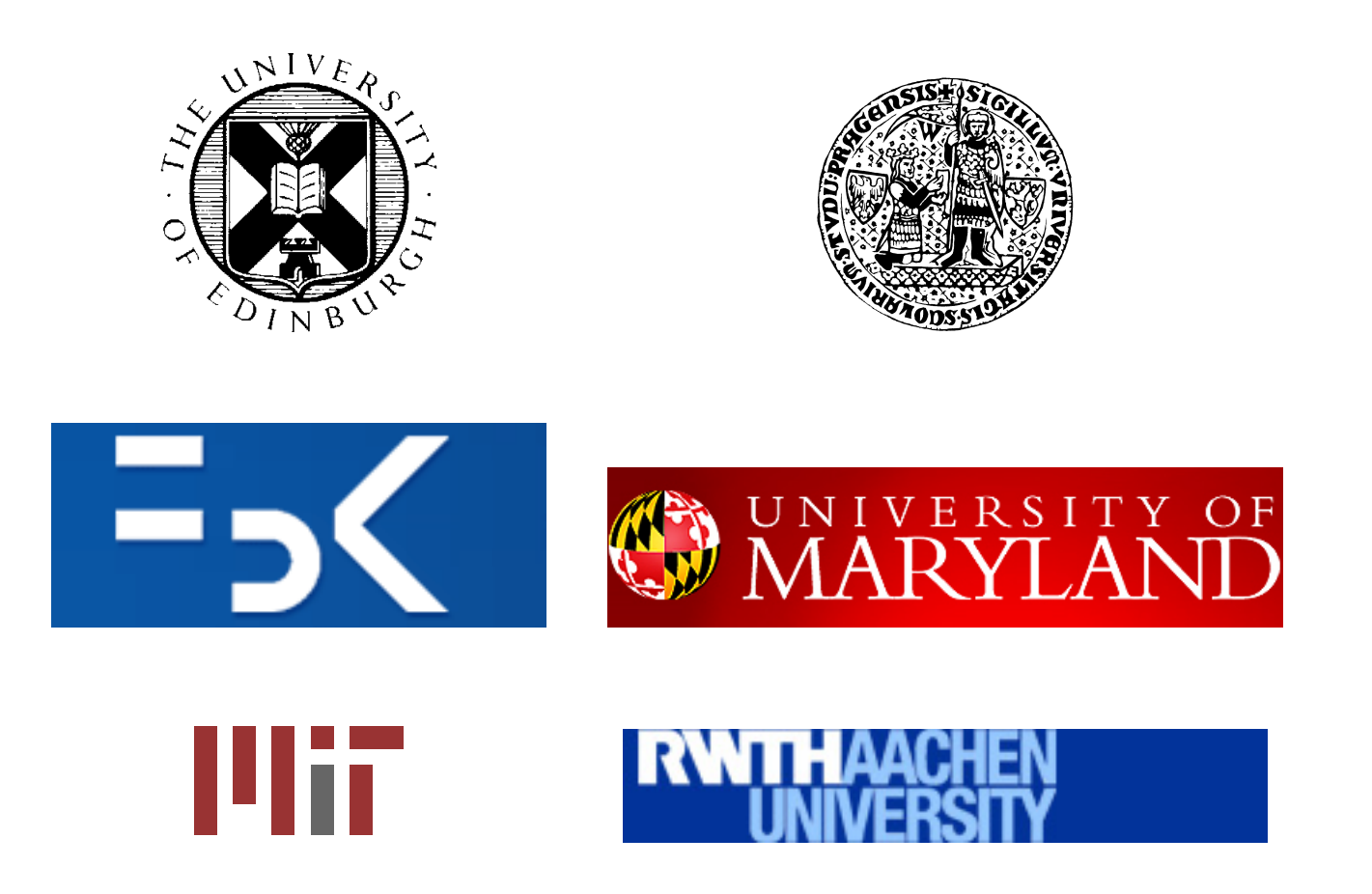

### Moses Developers 136

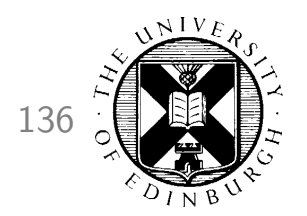

Alexander Fraser Richard Zens

Abhishek Arun Adam Lopez Ales Tamchyna Alex Amittai Axelrod Ankit Srivastava Anthony Rousseau Benjamin Gottesman Barry Haddow Ondrej Bojar Chris Callison-Burch Christine Corbett Christian Hardmeier Christian Federmann Lane Schwartz David Talbot Edmund Huber Evan Herbst Andreas Eisele Eva Hasler Frederic Blain Brooke Cowan Grace M. Ngai Kenneth Heafield Hieu Hoang H. Leal Fontes Holger Schwenk Josh Schroeder Jean-Baptiste Fouet Joern Wuebker Jorge Civera Konrad Rawlik Abby Levenberg Alexandra Birch Bo Fu M.J.Bellino-Machado Mauro Cettolo Marcello Federico Michael Auli John Joseph Morgan Mark Fishel Gabriele Antonio Musillo Miles Osborne Nadi Tomeh Nicola Bertoldi Oliver Wilson Pascual Martinez Philipp Koehn Phil Williams Bruno Pouliquen Raphael Payen Chris Dyer Sara Stymne Steven B. Parks Steven Buraje Poggel Andre Lynum Yizhao Ni David Kolovratnak Sergio Penkale Stephan Suzy Howlett Wade Shen Yang Gao Tsuyoshi Okita

Joao Lus Rosas Rico Sennrich Herve Saint-Amand Felipe Sanchez Martinez